This form is effective beginning with the January 1 to June 30, 2017 accounting period (2017/1) If you are filing for a prior accounting period, contact the Licensing Division for the correct form.

**STATEMENT OF ACCOUNT** for Secondary Transmissions by

Cable Systems (Long Form)

General instructions are located in

the first tab of this workbook.

# SA3E Long Form

Return completed workbook by email to:

# coplicsoa@loc.gov

For additional information, contact the U.S. Copyright Office Licensing Division at: Tel: (202) 707-8150

| Α                    | ACCOUNTING PERIOD COVERED B                                                                                                    | Y THIS STATEMENT:                                                                                    |                            |                  |  |  |  |  |  |  |
|----------------------|----------------------------------------------------------------------------------------------------|----------------------------------------------------------------------------------------------------|----------------------------|------------------|--|--|--|--|--|--|
| Accounting<br>Period | 2018/1                                                                                                    |                                                                                                    |                            |                  |  |  |  |  |  |  |
| <b>B</b><br>Owner    | Instructions:         Give the full legal name of the owner of the cable system. If the owner is a subsidiary of another corporation, give the full corpo rate title of the subsidiary, not that of the parent corporation         List any other name or names under which the owner conducts the business of the cable system         If there were different owners during the accounting period, only the owner on the last day of the accounting period should submi a single statement of account and royalty fee payment covering the entire accounting perioa         Check here if this is the system's first filing. If not, enter the system's ID number assigned by the Licensing Division.       0         LEGAL NAME OF OWNER/MAILING ADDRESS OF CABLE SYSTEM |                                                                                                    |                            |                  |  |  |  |  |  |  |
|                      | CEQUEL COMMUNICATIONS                                                                                                    |                                                                                                    |                            |                  |  |  |  |  |  |  |
|                      |                                                                                                    |                                                                                                    |                            | 02303020181      |  |  |  |  |  |  |
|                      |                                                                                                    |                                                                                                    |                            | 023030 2018/1    |  |  |  |  |  |  |
|                      | 3015 S SE LOOP 323<br>TYLER, TX 75701                                                                                                    |                                                                                                    |                            |                  |  |  |  |  |  |  |
| С                    |                                                                                                    | ess or trade names used to identify the busines<br>, give the mailing address of the system, if diff |                            |                  |  |  |  |  |  |  |
| System               | 1 IDENTIFICATION OF CABLE SYSTEM:<br>LUFKIN                                                                                                    |                                                                                                    |                            |                  |  |  |  |  |  |  |
|                      | MAILING ADDRESS OF CABLE SYSTEM:<br>2 (Number, street, rural route, apartment, or suite number                                                                                                    | A                                                                                                    |                            |                  |  |  |  |  |  |  |
|                      | (City, town, state, zip code)                                                                                                    | ·/·                                                                                                  |                            |                  |  |  |  |  |  |  |
| D                    | Instructions: For complete space D instruction                                                                                                    | ctions, see page 1b. Identify only the frst comr                                                     | nunity served below and re | elist on page 1b |  |  |  |  |  |  |
| Area<br>Served       | with all communities.<br>CITY OR TOWN                                                                                                    | STATE                                                                                                |                            |                  |  |  |  |  |  |  |
| First                | LUFKIN                                                                                                    | тх                                                                                                   |                            |                  |  |  |  |  |  |  |
| Community            |                                                                                                    | ties if you report multiple channel line-ups in S                                                    |                            | 0110.000         |  |  |  |  |  |  |
|                      | CITY OR TOWN (SAMPLE)                                                                                                    | STATE MD                                                                                             | CH LINE UP                 | SUB GRP#         |  |  |  |  |  |  |
| Sample               | Alliance                                                                                                    | MD                                                                                                   | B                          | 2                |  |  |  |  |  |  |
|                      | Gering                                                                                                    | MD                                                                                                   | B                          | 3                |  |  |  |  |  |  |
|                      |                                                                                                    |                                                                                                    |                            |                  |  |  |  |  |  |  |

FOR COPYRIGHT OFFICE USE ONLY

\$

AMOUNT

ALLOCATION NUMBER

DATE RECEIVED

8/29/2018

completed record of statements of account, and it may affect the legal suffciency of the fling, a determination that would be made by a court of law.

| LEGAL NAME OF OWNER OF CABLE SYSTEM:                                                                                                    |                     |                     | SYSTEM ID# |                                               |  |  |  |
|----------------------------------------------------------------------------------------------------|---------------------|---------------------|------------|-----------------------------------------------|--|--|--|
| CEQUEL COMMUNICATIONS LLC                                                                                                    |                     |                     | 023030     |                                               |  |  |  |
| <b>Instructions:</b> List each separate community served by the cable system. A "community" is the same as a "community unit" as defined in FCC rules: "a separate and distinct community or municipal entity (including unincorporated communities within unincorporated areas and including single, discrete unincorporated areas." 47 C.F.R. §76.5(dd). The frst community that you list will serve as a form of system identification hereafter known as the "first community." Please use it as the first community on all future filings. |                     |                     |            |                                               |  |  |  |
| <b>Note:</b> Entities and properties such as hotels, apartments, condominiums, or mobile ho below the identified city or town.                                                                                                    | me parks should b   | e reported in pare  | ntheses    |                                               |  |  |  |
| If all communities receive the same complement of television broadcast stations (i.e., all communities with the channel line-up "A" in the appropriate column below or leave on a partially distant or partially permitted basis in the DSE Schedule, associate each designated by a number (based on your reporting from Part 9).                                                                                                    | the column blank. I | f you report any st | ations     |                                               |  |  |  |
| When reporting the carriage of television broadcast stations on a community-by-comm channel line-up designated by an alpha-letter(s) (based on your Space G reporting) at (based on your reporting from Part 9 of the DSE Schedule) in the appropriate columns                                                                                                    | nd a subscriber gro |                     |            |                                               |  |  |  |
| CITY OR TOWN                                                                                                    | STATE               | CH LINE UP          | SUB GRP#   | _                                             |  |  |  |
| LUFKIN                                                                                                    | ТХ                  |                     |            | First                                         |  |  |  |
| ANGELINA COUNTY                                                                                                    | ТХ                  |                     |            | Community                                     |  |  |  |
| BURKE                                                                                                    | ТХ                  |                     |            |                                               |  |  |  |
| DIBOLL                                                                                                    | TX                  |                     |            |                                               |  |  |  |
| FULLER SPRINGS                                                                                                    | TX                  |                     |            |                                               |  |  |  |
| HUDSON                                                                                                    | TX                  |                     |            | See instructions for                          |  |  |  |
|                                                                                                    |                     |                     |            | additional information<br>on alphabetization. |  |  |  |
|                                                                                                    |                     |                     |            |                                               |  |  |  |
|                                                                                                    |                     |                     |            |                                               |  |  |  |
|                                                                                                    |                     |                     |            |                                               |  |  |  |
|                                                                                                    |                     |                     |            | Add rows as necessary.                        |  |  |  |
|                                                                                                    |                     |                     |            |                                               |  |  |  |
|                                                                                                    |                     |                     |            |                                               |  |  |  |
|                                                                                                    |                     |                     |            |                                               |  |  |  |
|                                                                                                    |                     |                     |            |                                               |  |  |  |
|                                                                                                    |                     |                     |            |                                               |  |  |  |
|                                                                                                    |                     |                     |            |                                               |  |  |  |
|                                                                                                    |                     |                     |            |                                               |  |  |  |
|                                                                                                    |                     |                     |            |                                               |  |  |  |
|                                                                                                    |                     |                     |            |                                               |  |  |  |
|                                                                                                    |                     |                     |            |                                               |  |  |  |
|                                                                                                    |                     |                     |            |                                               |  |  |  |
|                                                                                                    |                     |                     |            |                                               |  |  |  |
|                                                                                                    |                     |                     |            |                                               |  |  |  |
|                                                                                                    |                     |                     |            |                                               |  |  |  |
|                                                                                                    |                     |                     |            |                                               |  |  |  |
|                                                                                                    |                     |                     |            |                                               |  |  |  |
|                                                                                                    |                     |                     |            |                                               |  |  |  |
|                                                                                                    |                     |                     |            |                                               |  |  |  |
|                                                                                                    |                     |                     |            |                                               |  |  |  |
|                                                                                                    |                     |                     |            |                                               |  |  |  |
|                                                                                                    |                     |                     |            |                                               |  |  |  |
|                                                                                                    |                     |                     |            |                                               |  |  |  |
|                                                                                                    |                     |                     |            |                                               |  |  |  |
|                                                                                                    |                     |                     |            |                                               |  |  |  |
|                                                                                                    |                     |                     |            |                                               |  |  |  |
|                                                                                                    |                     |                     |            |                                               |  |  |  |
|                                                                                                    |                     |                     |            |                                               |  |  |  |
|                                                                                                    |                     |                     |            |                                               |  |  |  |
|                                                                                                    |                     |                     |            |                                               |  |  |  |
|                                                                                                    |                     |                     |            |                                               |  |  |  |
|                                                                                                    |                     | <u> </u>            |            | 1                                             |  |  |  |

|  | <br> |  |
|--|------|--|
|  |      |  |
|  |      |  |

### ACCOUNTING PERIOD: 2018/1

| Nama                          | LEGAL NAME OF OWNER OF CABL                                                                                                    | E SYSTEM:        |                                        |             |                   |              | S                        | YSTEM ID |  |  |  |  |
|-------------------------------|----------------------------------------------------------------------------------------------------|------------------|----------------------------------------|-------------|-------------------|--------------|--------------------------|----------|--|--|--|--|
| Name                          | CEQUEL COMMUNICA                                                                                                    | <b>FIONS LLC</b> |                                        |             |                   |              |                          | 02303    |  |  |  |  |
|                               |                                                                                                    |                  |                                        |             |                   |              |                          |          |  |  |  |  |
| E                             | SECONDARY TRANSMISSION<br>In General: The information in s                                                                                                    |                  |                                        | -           | y transmission    | service of t | he cable                 |          |  |  |  |  |
|                               | system, that is, the retransmissi                                                                                                    | •                | •                                      |             |                   |              |                          |          |  |  |  |  |
| Secondary                     | about other services (including p                                                                                                    |                  |                                        |             |                   | hose existi  | ng on the                |          |  |  |  |  |
| Transmission                  | last day of the accounting period                                                                                                    |                  |                                        |             |                   | -l           | harden a                 |          |  |  |  |  |
| Service: Sub-<br>scribers and | Number of Subscribers: Bot                                                                                                    |                  |                                        |             |                   |              |                          |          |  |  |  |  |
| Rates                         | down by categories of secondar<br>each category by counting the n                                                                                                    |                  |                                        |             |                   |              |                          |          |  |  |  |  |
| Rates                         | separately for the particular service                                                                                                    |                  |                                        |             |                   |              | charged                  |          |  |  |  |  |
|                               | Rate: Give the standard rate of                                                                                                    | harged for eac   | h category of service.                 | Include bo  | oth the amount o  | of the charg |                          |          |  |  |  |  |
|                               | unit in which it is generally billed                                                                                                    |                  |                                        |             | rd rate variation | s within a p | particular rate          |          |  |  |  |  |
|                               | category, but do not include disc                                                                                                    | counts allowed   | for advance payment                    |             |                   |              | - 46 - 4 61 -            |          |  |  |  |  |
|                               | Block 1: In the left-hand block in space E, the form lists the categories of secondary transmission service that cable                                                                                                    |                  |                                        |             |                   |              |                          |          |  |  |  |  |
|                               | systems most commonly provide to their subscribers. Give the number of subscribers and rate for each listed category that applies to your system. <b>Note:</b> Where an individual or organization is receiving service that falls under different |                  |                                        |             |                   |              |                          |          |  |  |  |  |
|                               |                                                                                                    |                  |                                        |             |                   |              |                          |          |  |  |  |  |
|                               | categories, that person or entity should be counted as a subscriber in each applicable category. Example: a residential subscriber who pays extra for cable service to additional sets would be included in the count under "Service to the        |                  |                                        |             |                   |              |                          |          |  |  |  |  |
|                               | first set" and would be counted once again under "Service to additional set(s)."                                                                                                    |                  |                                        |             |                   |              |                          |          |  |  |  |  |
|                               | Block 2: If your cable system has rate categories for secondary transmission service that are different from those                                                                                                    |                  |                                        |             |                   |              |                          |          |  |  |  |  |
|                               | printed in block 1 (for example, tiers of services that include one or more secondary transmissions), list them, together with the number of subscribers and rates in the right-hand block. A two- or three-word description of the service is     |                  |                                        |             |                   |              |                          |          |  |  |  |  |
|                               | with the number of subscribers and rates, in the right-hand block. A two- or three-word description of the service is sufficient.                                                                                                    |                  |                                        |             |                   |              |                          |          |  |  |  |  |
|                               | BL                                                                                                    | OCK 1            |                                        |             |                   | BLOC         | K 2                      |          |  |  |  |  |
|                               |                                                                                                    | NO. OF           |                                        |             |                   |              | NO. OF                   |          |  |  |  |  |
|                               | CATEGORY OF SERVICE                                                                                                    | SUBSCRIB         | ERS RATE                               | CAT         | EGORY OF SEI      | RVICE        | SUBSCRIBERS              | RATE     |  |  |  |  |
|                               | Residential:                                                                                                    |                  |                                        |             |                   |              |                          |          |  |  |  |  |
|                               | Service to first set                                                                                                    |                  | 5,368 \$ 34.99                         |             |                   |              |                          |          |  |  |  |  |
|                               | <ul> <li>Service to additional set(s)</li> </ul>                                                                                                    | 1                | 1,070 0                                |             |                   |              |                          |          |  |  |  |  |
|                               | • FM radio (if separate rate)                                                                                                    |                  |                                        |             |                   |              |                          |          |  |  |  |  |
|                               | Motel, hotel                                                                                                    |                  |                                        |             |                   |              |                          |          |  |  |  |  |
|                               | Commercial                                                                                                    |                  | 236 \$ 34.99                           |             |                   |              |                          |          |  |  |  |  |
|                               | Converter                                                                                                    |                  |                                        |             |                   |              |                          |          |  |  |  |  |
|                               | Residential                                                                                                    |                  |                                        | ••••••      |                   |              |                          |          |  |  |  |  |
|                               | Non-residential                                                                                                    |                  |                                        |             |                   |              |                          |          |  |  |  |  |
|                               | SERVICES OTHER THAN SEC                                                                                                    | ONDARY TRA       | NSMISSIONS: RATE                       | S           |                   |              |                          |          |  |  |  |  |
| F                             | In General: Space F calls for ra                                                                                                    | te (not subscril | per) information with r                | espect to a | Il your cable sys | stem's serv  | ices that were           |          |  |  |  |  |
| Г                             | not covered in space E, that is, t                                                                                                    |                  |                                        |             |                   |              |                          |          |  |  |  |  |
| Samiaaa                       | service for a single fee. There a                                                                                                    |                  |                                        |             |                   |              |                          |          |  |  |  |  |
| Services<br>Other Than        | furnished at cost or (2) services<br>amount of the charge and the up                                                                                                    |                  |                                        |             |                   |              |                          |          |  |  |  |  |
| Secondary                     | amount of the charge and the unit in which it is usually billed. If any rates are charged on a variable per-program basis, enter only the letters "PP" in the rate column.                                                                         |                  |                                        |             |                   |              |                          |          |  |  |  |  |
| Transmissions:                | Block 1: Give the standard rate charged by the cable system for each of the applicable services listed.                                                                                                    |                  |                                        |             |                   |              |                          |          |  |  |  |  |
| Rates                         | Block 2: List any services that your cable system furnished or offered during the accounting period that were not                                                                                                    |                  |                                        |             |                   |              |                          |          |  |  |  |  |
|                               | listed in block 1 and for which a separate charge was made or established. List these other services in the form of a brief (two- or three-word) description and include the rate for each.                                                        |                  |                                        |             |                   |              |                          |          |  |  |  |  |
|                               |                                                                                                    |                  |                                        |             | I                 |              |                          |          |  |  |  |  |
|                               | CATEGORY OF SERVICE                                                                                                    | BLO<br>RATE      | CK 1<br>CATEGORY OF SEF                |             | RATE              | CATEGO       | BLOCK 2<br>RY OF SERVICE | RATE     |  |  |  |  |
|                               | Continuing Services:                                                                                                    |                  | Installation: Non-re                   |             |                   | UATEOC       |                          |          |  |  |  |  |
|                               | • Pay cable                                                                                                    | \$ 17.00         | Motel, hotel                           |             |                   |              |                          |          |  |  |  |  |
|                               | • Pay cable—add'l channel                                                                                                    | \$ 19.00         | Commercial                             |             |                   |              |                          |          |  |  |  |  |
|                               | Fire protection                                                                                                    |                  | Pay cable                              |             |                   |              |                          |          |  |  |  |  |
|                               | •Burglar protection                                                                                                    |                  | <ul> <li>Pay cable-add'l c</li> </ul>  | hannel      |                   |              |                          |          |  |  |  |  |
|                               | Installation: Residential                                                                                                    |                  | Fire protection                        |             |                   |              |                          |          |  |  |  |  |
|                               | First set                                                                                                    | \$ 40.00         | <ul> <li>Burglar protection</li> </ul> | า           |                   |              |                          |          |  |  |  |  |
|                               | <ul> <li>Additional set(s)</li> </ul>                                                                                                    | \$ 25.00         | Other services:                        |             |                   |              |                          |          |  |  |  |  |
|                               | • FM radio (if separate rate)                                                                                                    |                  | Reconnect                              |             | \$ 40.00          |              |                          |          |  |  |  |  |
|                               | Converter                                                                                                    |                  | Disconnect                             |             |                   |              |                          |          |  |  |  |  |
|                               |                                                                                                    |                  | Outlet relocation                      |             | \$ 25.00          |              |                          |          |  |  |  |  |
|                               |                                                                                                    |                  |                                        |             |                   |              |                          |          |  |  |  |  |
|                               |                                                                                                    |                  | Move to new add                        | ress        | \$ 40.00          |              |                          |          |  |  |  |  |

Name

SYSTEM ID#

023030 PRIMARY TRANSMITTERS: TELEVISION In General: In space G, identify every television station (including translator stations and low power television stations) G carried by your cable system during the accounting period, except (1) stations carried only on a part-time basis under FCC rules and regulations in effect on June 24, 1981, permitting the carriage of certain network programs [sections 76.59(d)(2) and (4), 76.61(e)(2) and (4), or 76.63 (referring to 76.61(e)(2) and (4))]; and (2) certain stations carried on a Primary substitute program basis, as explained in the next paragraph. Transmitters: Substitute Basis Stations: With respect to any distant stations carried by your cable system on a substitute program Television basis under specifc FCC rules, regulations, or authorizations: Do not list the station here in space G—but do list it in space I (the Special Statement and Program Log)—if the station was carried only on a substitute basis. List the station here, and also in space I, if the station was carried both on a substitute basis and also on some other basis. For further information concerning substitute basis stations, see page (v) of the general instructions located in the paper SA3 form. Column 1: List each station's call sign. Do not report origination program services such as HBO, ESPN, etc. Identify each multicast stream associated with a station according to its over-the-air designation. For example, report multicast stream as "WETA-2". Simulcast streams must be reported in column 1 (list each stream separately; for example WETA-simulcast). Column 2: Give the channel number the FCC has assigned to the television station for broadcasting over-the-air in its community of license. For example, WRC is Channel 4 in Washington, D.C. This may be different from the channel on which your cable system carried the station. Column 3: Indicate in each case whether the station is a network station, an independent station, or a noncommercial educational station, by entering the letter "N" (for network), "N-M" (for network multicast), "I" (for independent), "I-M" (for independent multicast), "E" (for noncommercial educational), or "E-M" (for noncommercial educational multicast). For the meaning of these terms, see page (v) of the general instructions located in the paper SA3 form Column 4: If the station is outside the local service area, (i.e. "distant"), enter "Yes". If not, enter "No". For an explanation of local service area, see page (v) of the general instructions located in the paper SA3 form. Column 5: If you have entered "Yes" in column 4, you must complete column 5, stating the basis on which your cable system carried the distant station during the accounting period. Indicate by entering "LAC" if your cable system carried the distant station on a part-time basis because of lack of activated channel capacity. For the retransmission of a distant multicast stream that is not subject to a royalty payment because it is the subject of a written agreement entered into on or before June 30, 2009, between a cable system or an association representing the cable system and a primary transmitter or an association representing the primary transmitter, enter the designation "E" (exempt). For simulcasts, also enter "E". If you carried the channel on any other basis, enter "O." For a further explanation of these three categories, see page (v) of the general instructions located in the paper SA3 form. Column 6: Give the location of each station. For U.S. stations, list the community to which the station is licensed by the FCC. For Mexican or Canadian stations, if any, give the name of the community with which the station is identifed. Note: If you are utilizing multiple channel line-ups, use a separate space G for each channel line-up CHANNEL LINE-UP AA 2. B'CAST 3. TYPE 4. DISTANT? 5. BASIS OF 6. LOCATION OF STATION 1 CALL SIGN CHANNEL OF (Yes or No) CARRIAGE NUMBER STATION (If Distant) KCEB-COZI LONGVIEW, TX 26 I-M NO **KCEB-SON** 26 I-M NO LONGVIEW, TX See instructions for additional information KCEB-SON HD 26 I-M NO LONGVIEW, TX on alphabetization. 27 NO KDKJ TYLER, TX Т **KETK-HD** 22 N-M NO JACKSONVILLE, TX **KETK-TV** 22 N-M NO JACKSONVILLE, TX KFXK 31 NO I LONGVIEW, TX **KFXK-HD** 31 I-M NO LONGVIEW, TX KHTM-LP 13 NO LUFKIN, TX **KIBN-LD** NO 14 L LUFKIN, TX NO LUFKIN, TX KLNM-LP 42 I **KTPN-HD** 47 I-M NO LONGVIEW, TX **KTPN-LD** 47 NO LONGVIEW, TX Т KTRE 9 Ν NO LUFKIN, TX KTRE-HD 9 N-M NO LUFKIN, TX **KTRE-TMO** 9 I-M NO LUFKIN, TX KTRK-TV 13 Ν YES ο HOUSTON, TX кинт 8 YES HOUSTON, TX Е 0 KUHT-HD 8 E-M YES Ε HOUSTON, TX ΚΥΤΧ 18 Ν NO NACOGDOCHES, TX **KYTX-CW** 18 I-M NO NACOGDOCHES, TX **KYTX-HD** 18 N-M NO NACOGDOCHES, TX **KYTX-METV** 18 NO NACOGDOCHES, TX I-M

| Name                                   | LEGAL NAME OF 0                                                                                                    |                                                                                                    |                                                                                                    |                                                                                                    |                                 |                                                                                                    |                                                                                                    |                                                                   | SYSTEM ID#                                                                               |
|----------------------------------------|----------------------------------------------------------------------------------------------------|----------------------------------------------------------------------------------------------------|----------------------------------------------------------------------------------------------------|----------------------------------------------------------------------------------------------------|---------------------------------|----------------------------------------------------------------------------------------------------|----------------------------------------------------------------------------------------------------|-------------------------------------------------------------------|------------------------------------------------------------------------------------------|
|                                        | CEQUEL CO                                                                                                    | OMMUNICA                                                                                                    | TIONS                                                                                                    | LLC                                                                                                    |                                 |                                                                                                    |                                                                                                    |                                                                   | 023030                                                                                   |
| H<br>Primary<br>Transmitters:<br>Radio | all-band basis v<br>Special Instruct<br>receivable if (1)<br>on the basis of 1<br>For detailed info<br>located in the p<br>Column 1: lo<br>Column 2: S<br>Column 3: If<br>signal, indicate | t every radio s<br>whose signals<br>ctions Concer<br>it is carried by<br>monitoring, to<br>prmation about<br>aper SA3 form<br>dentify the call<br>tate whether to<br>the radio stati<br>this by placing | tation ca<br>were "ge<br><b>ming All</b><br>the syst<br>be receive<br>t the the the<br><br>sign of e<br>he statio<br>on's sigr<br>a check | rried on a separate and discre-<br>nerally receivable" by your ca<br><b>-Band FM Carriage:</b> Under (<br>tem whenever it is received a<br>ved at the headend, with the s<br>Copyright Office regulations of<br>each station carried.<br>n is AM or FM.<br>nal was electronically process<br>is mark in the "S/D" column. | able<br>Co<br>t th<br>sys<br>on | e system during<br>pyright Office re<br>he system's hea<br>stem's FM anter<br>this point, see p<br>d by the cable sy | g the accountin<br>egulations, an<br>adend, and (2)<br>nna, during ce<br>page (vi) of the<br>ystem as a sep | ng period<br>FM sign<br>it can b<br>rtain sta<br>genera<br>genera | d.<br>al is generally<br>e expected,<br>ted intervals.<br>al instructions<br>nd discrete |
|                                        |                                                                                                    |                                                                                                    |                                                                                                    | on (the community to which the<br>the community with which the                                                                                                    |                                 |                                                                                                    |                                                                                                    | or, in ti                                                         | ne case of                                                                               |
|                                        | CALL SIGN                                                                                                    | AM or FM                                                                                                    | S/D                                                                                                    | LOCATION OF STATION                                                                                                    |                                 | CALL SIGN                                                                                                    | AM or FM                                                                                                    | S/D                                                               | LOCATION OF STATION                                                                      |
|                                        |                                                                                                    |                                                                                                    |                                                                                                    |                                                                                                    |                                 |                                                                                                    |                                                                                                    |                                                                   |                                                                                          |
|                                        |                                                                                                    |                                                                                                    |                                                                                                    |                                                                                                    |                                 |                                                                                                    |                                                                                                    |                                                                   |                                                                                          |
|                                        |                                                                                                    |                                                                                                    |                                                                                                    |                                                                                                    |                                 |                                                                                                    |                                                                                                    |                                                                   |                                                                                          |
|                                        |                                                                                                    |                                                                                                    |                                                                                                    |                                                                                                    |                                 |                                                                                                    |                                                                                                    |                                                                   |                                                                                          |
|                                        |                                                                                                    |                                                                                                    | ·                                                                                                    |                                                                                                    |                                 |                                                                                                    |                                                                                                    |                                                                   |                                                                                          |
|                                        |                                                                                                    |                                                                                                    |                                                                                                    |                                                                                                    | -                               |                                                                                                    |                                                                                                    |                                                                   |                                                                                          |
|                                        |                                                                                                    |                                                                                                    |                                                                                                    |                                                                                                    |                                 |                                                                                                    |                                                                                                    |                                                                   |                                                                                          |
|                                        |                                                                                                    |                                                                                                    |                                                                                                    |                                                                                                    |                                 |                                                                                                    |                                                                                                    |                                                                   |                                                                                          |
|                                        |                                                                                                    |                                                                                                    |                                                                                                    |                                                                                                    |                                 |                                                                                                    |                                                                                                    |                                                                   |                                                                                          |
|                                        |                                                                                                    |                                                                                                    |                                                                                                    |                                                                                                    |                                 |                                                                                                    |                                                                                                    |                                                                   |                                                                                          |
|                                        |                                                                                                    |                                                                                                    |                                                                                                    |                                                                                                    |                                 |                                                                                                    |                                                                                                    |                                                                   |                                                                                          |
|                                        |                                                                                                    |                                                                                                    |                                                                                                    |                                                                                                    |                                 |                                                                                                    |                                                                                                    |                                                                   |                                                                                          |
|                                        |                                                                                                    |                                                                                                    |                                                                                                    |                                                                                                    | -                               |                                                                                                    |                                                                                                    |                                                                   |                                                                                          |
|                                        |                                                                                                    |                                                                                                    |                                                                                                    |                                                                                                    |                                 |                                                                                                    |                                                                                                    |                                                                   |                                                                                          |
|                                        |                                                                                                    |                                                                                                    |                                                                                                    |                                                                                                    |                                 |                                                                                                    |                                                                                                    |                                                                   |                                                                                          |
|                                        |                                                                                                    |                                                                                                    |                                                                                                    |                                                                                                    |                                 |                                                                                                    |                                                                                                    |                                                                   |                                                                                          |
|                                        |                                                                                                    |                                                                                                    |                                                                                                    |                                                                                                    |                                 |                                                                                                    |                                                                                                    |                                                                   |                                                                                          |
|                                        |                                                                                                    |                                                                                                    |                                                                                                    |                                                                                                    |                                 |                                                                                                    |                                                                                                    |                                                                   |                                                                                          |
|                                        |                                                                                                    |                                                                                                    |                                                                                                    |                                                                                                    |                                 |                                                                                                    |                                                                                                    |                                                                   |                                                                                          |
|                                        |                                                                                                    |                                                                                                    |                                                                                                    |                                                                                                    |                                 |                                                                                                    |                                                                                                    |                                                                   |                                                                                          |
|                                        |                                                                                                    |                                                                                                    |                                                                                                    |                                                                                                    |                                 |                                                                                                    |                                                                                                    |                                                                   |                                                                                          |
|                                        |                                                                                                    |                                                                                                    |                                                                                                    |                                                                                                    |                                 |                                                                                                    |                                                                                                    |                                                                   |                                                                                          |
|                                        |                                                                                                    |                                                                                                    |                                                                                                    |                                                                                                    |                                 |                                                                                                    |                                                                                                    |                                                                   |                                                                                          |
|                                        |                                                                                                    |                                                                                                    |                                                                                                    |                                                                                                    |                                 |                                                                                                    |                                                                                                    |                                                                   |                                                                                          |
|                                        |                                                                                                    |                                                                                                    |                                                                                                    |                                                                                                    |                                 |                                                                                                    |                                                                                                    |                                                                   |                                                                                          |
|                                        |                                                                                                    |                                                                                                    |                                                                                                    |                                                                                                    |                                 |                                                                                                    |                                                                                                    |                                                                   |                                                                                          |
|                                        |                                                                                                    |                                                                                                    |                                                                                                    |                                                                                                    | -                               |                                                                                                    |                                                                                                    |                                                                   |                                                                                          |
|                                        |                                                                                                    |                                                                                                    |                                                                                                    |                                                                                                    |                                 |                                                                                                    |                                                                                                    |                                                                   |                                                                                          |

| CEQUEL COMMUNICA                                                                                                    |                                                                                                    |                                                                                                    |                                                                                                    |                                                                                                    |                                                                                                    | 023030          | Name                                    |
|----------------------------------------------------------------------------------------------------|----------------------------------------------------------------------------------------------------|----------------------------------------------------------------------------------------------------|----------------------------------------------------------------------------------------------------|----------------------------------------------------------------------------------------------------|----------------------------------------------------------------------------------------------------|-----------------|-----------------------------------------|
| SUBSTITUTE CARRIAGE                                                                                                    | : SPECIA                                                                                                    | L STATEMEN                                                                                                    | IT AND PROGRAM LOG                                                                                                    |                                                                                                    |                                                                                                    |                 |                                         |
| In General: In space I, identi<br>substitute basis during the ac<br>explanation of the programm                                                                                                    | counting pe                                                                                                    | eriod, under spe                                                                                                    | cific present and former FC                                                                                                    | C rules, regula                                                                                                    | ations, or authorizations. F                                                                                                    | or a further    | Substitute                              |
| 1. SPECIAL STATEMENT                                                                                                    |                                                                                                    |                                                                                                    |                                                                                                    | general mot                                                                                                    |                                                                                                    |                 | Carriage:                               |
| <ul> <li>During the accounting per<br/>broadcast by a distant stat</li> </ul>                                                                                                    | iod, did you                                                                                                    |                                                                                                    |                                                                                                    | s, any nonnel                                                                                                    |                                                                                                    | XNo             | Special<br>Statement and<br>Program Log |
| Note: If your answer is "No<br>log in block 2.<br>2. LOG OF SUBSTITUTE                                                                                                    |                                                                                                    |                                                                                                    | je blank. If your answer is '                                                                                                    | Yes," you mu                                                                                                    | ist complete the program                                                                                                    | 1               |                                         |
| period, was broadcast by a<br>under certain FCC rules, re<br>SA3 form for futher informa<br>titles, for example, "I Love L<br>Column 2: If the progran<br>Column 3: Give the call s<br>Column 4: Give the broa<br>the case of Mexican or Can<br>Column 5: Give the mon<br>first. Example: for May 7 giv<br>Column 6: State the time<br>to the nearest five minutes.<br>stated as "6:00–6:30 p.m."<br>Column 7: Enter the letted<br>to delete under FCC rules a<br>gram was substituted for pr | ce, please a<br>of every noi<br>distant stat<br>gulations, o<br>tion. Do no<br>.ucy" or "NE<br>n was broad<br>sign of the s<br>dcast static<br>adian static<br>th and day<br>re "5/7."<br>es when the<br>Example: a<br>er "R" if the<br>ind regulatic<br>ogramming | attach additiona<br>nnetwork televi<br>ion and that yo<br>r authorizationa<br>t use general of<br>A Basketball:<br>dcast live, entel<br>station broadca<br>on's location (th<br>ons, if any, the<br>when your syst<br>e substitute pro-<br>a program carrie<br>listed program<br>ons in effect du | al pages.<br>ision program (substitute p<br>ur cable system substitute<br>s. See page (vi) of the gen<br>categories like "movies", or<br>76ers vs. Bulls."<br>r "Yes." Otherwise enter "N<br>usting the substitute program<br>the community to which the<br>community with which the<br>tem carried the substitute p<br>gram was carried by your of<br>ed by a system from 6:01:1<br>was substituted for programing<br>the accounting period | rogram) that,<br>d for the prog<br>eral instructio<br>"basketball".<br>o."<br>m.<br>station is licen<br>station is licen<br>station is iden<br>orogram. Use<br>cable system.<br>5 p.m. to 6:2<br>mming that yo<br>enter the let | during the accounting<br>ramming of another stati<br>ns located in the paper<br>List specific program<br>nsed by the FCC or, in<br>tified).<br>numerals, with the mont<br>List the times accurately<br>8:30 p.m. should be<br>our system was required<br>ter "P" if the listed pro | h<br>,          |                                         |
| effect on October 19, 1976.                                                                                                    |                                                                                                    |                                                                                                    |                                                                                                    |                                                                                                    | EN SUBSTITUTE                                                                                                    | 7. REASON       |                                         |
| S<br>1. TITLE OF PROGRAM                                                                                                    | 2. LIVE?<br>Yes or No                                                                                                    | E PROGRAM<br>3. STATION'S<br>CALL SIGN                                                                                                    | 4. STATION'S LOCATION                                                                                                    | 5. MONTH<br>AND DAY                                                                                                    | IAGE OCCURRED<br>6. TIMES<br>FROM — TO                                                                                                    | FOR<br>DELETION |                                         |
|                                                                                                    |                                                                                                    | ON LEE OTOTA                                                                                                    |                                                                                                    |                                                                                                    |                                                                                                    |                 |                                         |
|                                                                                                    |                                                                                                    |                                                                                                    |                                                                                                    |                                                                                                    |                                                                                                    |                 |                                         |
|                                                                                                    |                                                                                                    |                                                                                                    |                                                                                                    |                                                                                                    |                                                                                                    |                 |                                         |
|                                                                                                    |                                                                                                    |                                                                                                    |                                                                                                    |                                                                                                    |                                                                                                    |                 |                                         |
|                                                                                                    |                                                                                                    |                                                                                                    |                                                                                                    |                                                                                                    |                                                                                                    |                 |                                         |
|                                                                                                    |                                                                                                    |                                                                                                    |                                                                                                    |                                                                                                    |                                                                                                    |                 |                                         |
|                                                                                                    |                                                                                                    |                                                                                                    |                                                                                                    |                                                                                                    |                                                                                                    |                 |                                         |
|                                                                                                    |                                                                                                    |                                                                                                    |                                                                                                    |                                                                                                    |                                                                                                    |                 |                                         |
|                                                                                                    |                                                                                                    |                                                                                                    |                                                                                                    |                                                                                                    |                                                                                                    |                 |                                         |
|                                                                                                    |                                                                                                    |                                                                                                    |                                                                                                    |                                                                                                    |                                                                                                    |                 |                                         |
|                                                                                                    |                                                                                                    |                                                                                                    |                                                                                                    |                                                                                                    |                                                                                                    |                 |                                         |
|                                                                                                    |                                                                                                    |                                                                                                    |                                                                                                    |                                                                                                    |                                                                                                    |                 |                                         |
|                                                                                                    |                                                                                                    |                                                                                                    |                                                                                                    |                                                                                                    |                                                                                                    |                 |                                         |
|                                                                                                    |                                                                                                    |                                                                                                    |                                                                                                    |                                                                                                    |                                                                                                    |                 |                                         |
|                                                                                                    |                                                                                                    |                                                                                                    |                                                                                                    |                                                                                                    |                                                                                                    |                 |                                         |
|                                                                                                    |                                                                                                    |                                                                                                    |                                                                                                    |                                                                                                    |                                                                                                    |                 |                                         |
|                                                                                                    |                                                                                                    |                                                                                                    |                                                                                                    |                                                                                                    |                                                                                                    |                 |                                         |
|                                                                                                    |                                                                                                    |                                                                                                    |                                                                                                    |                                                                                                    |                                                                                                    |                 |                                         |
|                                                                                                    |                                                                                                    |                                                                                                    |                                                                                                    |                                                                                                    |                                                                                                    |                 |                                         |
|                                                                                                    |                                                                                                    |                                                                                                    |                                                                                                    |                                                                                                    |                                                                                                    |                 |                                         |
|                                                                                                    |                                                                                                    |                                                                                                    |                                                                                                    |                                                                                                    |                                                                                                    |                 |                                         |

FORM SA3E. PAGE 5.

LEGAL NAME OF OWNER OF CABLE SYSTEM:

SYSTEM ID#

### ACCOUNTING PERIOD: 2018/1

FORM SA3E. PAGE 6.

| Name                              | LEGAL NAME OF C                                                                                                    |      |                 |           |      |               |        |                                         | SYSTEM ID#<br>023030 |  |  |
|-----------------------------------|----------------------------------------------------------------------------------------------------|------|-----------------|-----------|------|---------------|--------|-----------------------------------------|----------------------|--|--|
| J<br>Part-Time<br>Carriage<br>Log | <ul> <li>PART-TIME CARRIAGE LOG</li> <li>In General: This space ties in with column 5 of space G. If you listed a station's basis of carriage as "LAC" for part-time carriage due to lack of activated channel capacity, you are required to complete this log giving the total dates and hours your system carried that station. If you need more space, please attach additional pages.</li> <li>Column 1 (Call sign): Give the call sign of every distant station whose basis of carriage you identified by "LAC" in column 5 of space G.</li> <li>Column 2 (Dates and hours of carriage): For each station, list the dates and hours when part-time carriage occurred during the accounting period.</li> <li>Give the month and day when the carriage occurred. Use numerals, with the month first. Example: for April 10 give "4/10."</li> <li>State the starting and ending times of carriage to the nearest quarter hour. In any case where carriage ran to the end of the television station's broadcast day, you may give an approximate ending hour, followed by the abbreviation "app." Example: "12:30 a.m 3:15 a.m. app."</li> <li>You may group together any dates when the hours of carriage were the same. Example: "5/10-5/14, 6:00 p.m 12:00 p.m."</li> </ul> |      |                 |           |      |               |        |                                         |                      |  |  |
|                                   |                                                                                                    |      | DATES           | AND HOURS | DF F | PART-TIME CAF | RRIAGE |                                         |                      |  |  |
|                                   |                                                                                                    | WHEN | I CARRIAGE OCCI | JRRED     |      |               | WHEN   | I CARRIAGE OC                           | CURRED               |  |  |
|                                   | CALL SIGN                                                                                                    | DATE | HOU<br>FROM     | RS<br>TO  |      | CALL SIGN     | DATE   | HO<br>FROM                              | URS<br>TO            |  |  |
|                                   |                                                                                                    | DATE | - TROM          | 10        |      |               | DATE   |                                         | _                    |  |  |
|                                   |                                                                                                    |      | _               |           |      |               |        |                                         | _                    |  |  |
|                                   |                                                                                                    |      |                 |           |      |               |        |                                         |                      |  |  |
|                                   |                                                                                                    |      |                 |           |      |               |        | ·                                       | <u>–</u>             |  |  |
|                                   |                                                                                                    |      |                 |           |      |               |        |                                         |                      |  |  |
|                                   |                                                                                                    |      |                 |           |      |               |        |                                         |                      |  |  |
|                                   |                                                                                                    |      | _               |           |      |               |        |                                         | _                    |  |  |
|                                   |                                                                                                    |      | <u>_</u>        |           |      |               |        |                                         |                      |  |  |
|                                   |                                                                                                    |      |                 |           |      |               |        | ·                                       | <u> </u>             |  |  |
|                                   |                                                                                                    |      |                 |           |      |               |        | ······                                  | <u> </u>             |  |  |
|                                   |                                                                                                    |      |                 |           |      |               |        |                                         |                      |  |  |
|                                   |                                                                                                    |      | _               |           |      |               |        |                                         |                      |  |  |
|                                   |                                                                                                    |      |                 |           |      |               |        |                                         | _                    |  |  |
|                                   |                                                                                                    |      |                 |           |      |               |        |                                         | <b>_</b>             |  |  |
|                                   |                                                                                                    |      |                 |           |      |               |        | ·                                       | <u> </u>             |  |  |
|                                   |                                                                                                    |      |                 |           |      |               |        | ······                                  | <u> </u>             |  |  |
|                                   |                                                                                                    |      |                 |           |      |               |        |                                         |                      |  |  |
|                                   |                                                                                                    |      | _               |           |      |               |        |                                         | <u> </u>             |  |  |
|                                   |                                                                                                    |      | _               |           |      |               |        |                                         | _                    |  |  |
|                                   |                                                                                                    |      |                 |           |      |               |        |                                         |                      |  |  |
|                                   |                                                                                                    |      |                 |           |      |               |        | · · · · · · · · · · · · · · · · · · ·   | <u>–</u>             |  |  |
|                                   |                                                                                                    |      |                 |           |      |               |        | ······                                  | <u> </u>             |  |  |
|                                   |                                                                                                    |      |                 |           |      |               |        | ••••••••••••••••••••••••••••••••••••••• |                      |  |  |
|                                   |                                                                                                    |      |                 |           |      |               |        |                                         |                      |  |  |
|                                   |                                                                                                    |      | _               |           |      |               |        |                                         | _                    |  |  |
|                                   |                                                                                                    |      |                 |           |      |               |        |                                         | _                    |  |  |
|                                   |                                                                                                    |      | 1               |           |      | L             |        | 1                                       |                      |  |  |

| FORM                                                                                              | SA3E. PAGE 7.                                                                                                    |                                           |                                |                                                      |
|---------------------------------------------------------------------------------------------------|----------------------------------------------------------------------------------------------------|-------------------------------------------|--------------------------------|------------------------------------------------------|
| LEGA                                                                                              | IL NAME OF OWNER OF CABLE SYSTEM:                                                                                                    |                                           | SYSTEM ID#                     | Name                                                 |
| CE                                                                                                | QUEL COMMUNICATIONS LLC                                                                                                    |                                           | 023030                         | Name                                                 |
| Inst<br>all a<br>(as i<br>page                                                                    | DSS RECEIPTS<br>ructions: The figure you give in this space determines the form you fle and the amoun<br>mounts (gross receipts) paid to your cable system by subscribers for the system's second<br>dentified in space E) during the accounting period. For a further explanation of how to be<br>(vii) of the general instructions.<br>Gross receipts from subscribers for secondary transmission service(s)<br>during the accounting period.<br>ORTANT: You must complete a statement in space P concerning gross receipts.                                                                                                    | ondary transmission<br>ompute this amount | service<br>, see<br>694,772.35 | K<br>Gross Receipts                                  |
|                                                                                                   |                                                                                                    |                                           |                                |                                                      |
| <ul> <li>Instru</li> <li>Con</li> <li>Con</li> <li>If yo feet</li> <li>If yo according</li> </ul> | <b>'RIGHT ROYALTY FEE</b><br><b>ctions</b> : Use the blocks in this space L to determine the royalty fee you owe:<br>nplete block 1, showing your minimum fee.<br>nplete block 2, showing whether your system carried any distant television stations.<br>ur system did not carry any distant television stations, leave block 3 blank. Enter the and<br>from block 1 on line 1 of block 4, and calculate the total royalty fee.<br>ur system did carry any distant television stations, you must complete the applicable pro-<br>pompanying this form and attach the schedule to your statement of account.<br>rt 8 or part 9, block A, of the DSE schedule was completed, the base rate fee should b | arts of the DSE Sche                      | edule                          | L<br>Copyright<br>Royalty Fee                        |
|                                                                                                   | k 3 below.                                                                                                    |                                           |                                |                                                      |
| If particular<br>3 be                                                                             | rt 6 of the DSE schedule was completed, the amount from line 7 of block C should be                                                                                                    | entered on line 2 in t                    | block                          |                                                      |
| ▶ If pa                                                                                           | In the sum of the DSE schedule was completed, the surcharge amount sho<br>block 4 below.                                                                                                    | uld be entered on lin                     | e                              |                                                      |
|                                                                                                   | <b>MINIMUM FEE:</b> All cable systems with semiannual gross receipts of \$527,600 or more least the minimum fee, regardless of whether they carried any distant stations. This fer system's gross receipts for the accounting period.<br>Line 1. Enter the amount of gross receipts from space K                                                                                                    | e is 1.064 percent of                     |                                |                                                      |
|                                                                                                   | Line 2. Multiply the amount in line 1 by 0.01064                                                                                                    | ¥ -,                                      |                                |                                                      |
|                                                                                                   | Enter the result here.                                                                                                    | •                                         | 40.000.00                      |                                                      |
|                                                                                                   | This is your minimum fee.                                                                                                    | \$                                        | 18,032.38                      |                                                      |
|                                                                                                   | <ul> <li>DISTANT TELEVISION STATIONS CARRIED: Your answer here must agree with the space G. If, in space G, you identifed any stations as "distant" by stating "Yes" in colur "Yes" in this block.</li> <li>Did your cable system carry any distant television stations during the accounting peri Yes—Complete the DSE schedule.</li> <li>No—Leave block 3 below blank and c</li> <li>Line 1. BASE RATE FEE: Enter the base rate fee from either part 8, section 3 or 4, or part 9, block A of the DSE schedule. If none, enter zero</li> </ul>                                                                                                    | nn 4, you must chec<br>od?                | k                              |                                                      |
| 3                                                                                                 | Line 2. <b>3.75 Fee:</b> Enter the total fee from line 7, block C, part 6 of the DSE schedule. If none, enter zero                                                                                                    |                                           | 0.00                           |                                                      |
|                                                                                                   | Line 3. Add lines 1 and 2 and enter here                                                                                                    | \$                                        | 9,016.19                       |                                                      |
| Block<br>4                                                                                        | Line 1. BASE RATE FEE/3.75 FEE or MINIMUM FEE: Enter either the minimum fee<br>from block 1 or the sum of the base rate fee / 3.75 fee from block 3, line 3,<br>whichever is larger                                                                                                    | \$                                        | 18,032.38                      | Cable systems                                        |
|                                                                                                   | Line 2. SYNDICATED EXCLUSIVITY SURCHARGE: Enter the fee from either part 7<br>(block D, section 3 or 4) or part 9 (block B) of the DSE schedule. If none, enter<br>zero.                                                                                                    |                                           | 0.00                           | submitting<br>additional<br>deposits under           |
|                                                                                                   | Line 3. Line 3. INTEREST CHARGE: Enter the amount from line 4, space Q, page 9<br>(Interest Worksheet)                                                                                                    |                                           | 0.00                           | Section 111(d)(7)<br>should contact<br>the Licensing |
|                                                                                                   | Line 4. FILING FEE.                                                                                                    | \$                                        | 725.00                         | additional fees.<br>Division for the<br>appropriate  |
|                                                                                                   | TOTAL ROYALTY AND FILING FEES DUE FOR ACCOUNTING PERIOD.<br>Add Lines 1, 2 and 3 of block 4 and enter total here                                                                                                    | \$                                        | 18,757.38                      | form for<br>submitting the<br>additional fees.       |
|                                                                                                   | Remit this amount via <i>electronic payment</i> payable to Register of Copyrights. (<br>general instructions located in the paper SA3 form for more information.)                                                                                                    | See page (i) of the                       |                                |                                                      |

| ACCOUNTING PERIOD: | 2018/1 |
|--------------------|--------|
|--------------------|--------|

| ACCOUNTING PERI             | 00. 2018/1                                     |            |                                     |                     |                         |              |                   |                     |                                                   | SA3E. PAGE 8.        |
|-----------------------------|------------------------------------------------|------------|-------------------------------------|---------------------|-------------------------|--------------|-------------------|---------------------|---------------------------------------------------|----------------------|
| Name                        | LEGAL NAME OF OWNER OF<br>CEQUEL COMMUN        |            |                                     |                     |                         |              |                   |                     |                                                   | 8YSTEM ID#<br>023030 |
|                             |                                                |            |                                     |                     |                         |              |                   |                     |                                                   | 020000               |
| М                           |                                                | unt aivo   | (1) the number of                   | f channels on w     | high the apple of       | watam oor    | riad talaviaia    | n broodooot c       | tationa                                           |                      |
| IVI                         | to its subscribers and                         | -          |                                     |                     |                         | -            |                   |                     | SIGUOIS                                           |                      |
| Channels                    |                                                | (2) 110    | cubic systems to                    |                     |                         | lo, during   |                   |                     |                                                   |                      |
|                             | 1. Enter the total num                         |            |                                     |                     |                         |              |                   |                     | 23                                                |                      |
|                             | system carried telev                           | ision di   | roadcast stations                   |                     |                         |              |                   | · · · · · · · · · · |                                                   |                      |
|                             | 2. Enter the total num                         | ber of a   | activated channels                  | s                   |                         |              |                   | _                   |                                                   |                      |
|                             | on which the cable s                           |            |                                     |                     |                         |              |                   |                     | 415                                               |                      |
|                             | and nonbroadcast s                             | ervices    |                                     |                     |                         |              |                   | •••••               |                                                   |                      |
| NI                          | INDIVIDUAL TO BE                               | CONT       |                                     |                     |                         | D: (Idoptif  | y op individua    |                     |                                                   |                      |
| Ν                           | we can contact about                           |            |                                     |                     |                         |              | y an mainade      | 21                  |                                                   |                      |
| Individual to               |                                                |            |                                     |                     |                         |              |                   |                     |                                                   |                      |
| Be Contacted<br>for Further | Name SARAH                                     | BOG        | UE                                  |                     |                         |              | ٦                 | Telephone <b>9</b>  | 03-579-3121                                       |                      |
| Information                 |                                                |            |                                     |                     |                         |              |                   |                     |                                                   |                      |
|                             | Address 3015 S S                               | SE LC      | OP 323                              |                     |                         |              |                   |                     |                                                   |                      |
|                             | (Number, stre                                  | eet, rural | route, apartment, or s              | suite number)       |                         |              |                   |                     |                                                   |                      |
|                             | City, town, st                                 |            |                                     |                     |                         |              |                   |                     |                                                   |                      |
|                             |                                                |            |                                     |                     |                         |              |                   |                     |                                                   |                      |
|                             | Email                                          | SAR/       | AH.BOGUE@                           | ALTICEUSA           | .COM                    | Fa           | ax (optional)     |                     |                                                   |                      |
|                             |                                                |            |                                     |                     |                         |              |                   |                     |                                                   |                      |
| •                           | CERTIFICATION (This                            | statem     | nent of account mi                  | ust be certifed a   | ind signed in ac        | cordance     | with Copyrigh     | nt Office regu      | lations.                                          |                      |
| 0                           | • the sum damation and the                     |            |                                     |                     | - <b>f</b> (h = h = = ) |              |                   |                     |                                                   |                      |
| Certifcation                | I, the undersigned, he                         | ereby ce   | rtify that (Check or                | ne, but only one    | , of the boxes.)        |              |                   |                     |                                                   |                      |
|                             | Owner other than                               | corpor     | ation or partners                   | hip) I am the ow    | ner of the cable        | system as    | identifed in lin  | e 1 of space I      | B; or                                             |                      |
|                             |                                                |            |                                     |                     |                         |              |                   |                     |                                                   |                      |
|                             | (Agent of owner of<br>in line 1 of space       |            | In corporation or that the owner is |                     |                         |              | nt of the owner   | r of the cable      | system as identified                              | I                    |
|                             | X (Officer or partner                          |            |                                     |                     |                         |              | legal entity id   | entifed as own      | ner of the cable svs                              | tem                  |
|                             | in line 1 of space                             |            |                                     |                     |                         |              | legal entity la   |                     | ner of the cable sys                              |                      |
|                             | I have examined the s                          | stateme    | nt of account and I                 | hereby declare u    | nder penalty of la      | aw that all  | statements of     | fact containe       | d herein                                          |                      |
|                             | are true, complete, and [18 U.S.C., Section 10 |            |                                     | knowledge, infor    | mation, and beli        | ef, and are  | e made in good    | d faith.            |                                                   |                      |
|                             |                                                |            | -/]                                 |                     |                         |              |                   |                     |                                                   |                      |
|                             |                                                |            |                                     |                     |                         |              |                   |                     |                                                   |                      |
|                             |                                                |            |                                     |                     |                         |              |                   |                     |                                                   |                      |
|                             |                                                | Х          | /s/ Alan Dan                        | nenbaum             |                         |              |                   |                     |                                                   |                      |
|                             |                                                | Enter a    | n electronic signatu                | ire on the line abo | ove using an "/s/"      | signature t  | o certify this st | atement.            |                                                   |                      |
|                             |                                                |            |                                     |                     |                         |              |                   |                     | n the box and press the<br>compatibility settings |                      |
|                             |                                                | <b>T</b>   |                                     |                     |                         |              | -                 |                     |                                                   |                      |
|                             |                                                | туреа      | or printed name:                    | ALAN DAN            |                         |              |                   |                     |                                                   |                      |
|                             |                                                |            |                                     |                     |                         |              |                   |                     |                                                   |                      |
|                             |                                                |            |                                     |                     |                         |              |                   |                     |                                                   |                      |
|                             |                                                | Title:     | SVP, PROG<br>(Title of official pos |                     | ation or partnership)   | )            |                   |                     |                                                   |                      |
|                             |                                                |            | ·                                   |                     |                         |              |                   |                     |                                                   |                      |
|                             |                                                | Date:      | August 18, 2018                     | 3                   |                         |              |                   |                     |                                                   |                      |
|                             |                                                |            |                                     |                     |                         |              |                   |                     |                                                   |                      |
| Privacy Act Notice          | : Section 111 of title 17 of                   | the Uni    | ted States Code au                  | uthorizes the Cop   | yright Offce to co      | llect the pe | rsonally identif  | fying information   | on (PII) requested or                             | n th                 |

form in order to process your statement of account. PII is any personal information that can be used to identify or trace an individual, such as name, address and telephor numbers. By providing PII, you are agreeing to the routine use of it to establish and maintain a public record, which includes appearing in the Office's public indexes and search reports prepared for the public. The effect of not providing the PII requested is that it may delay processing of your statement of account and its placement in th completed record of statements of account, and it may affect the legal sufficiency of the fling, a determination that would be made by a court of lav

| FORM | SA3E  | PAGE9. |
|------|-------|--------|
|      | SAJL. | FAGL9. |

| LEGAL NAME OF OWNER OF CABLE SYSTEM:<br>CEQUEL COMMUNICATIONS LLC                                                                                                    | SYSTEM ID#<br>023030                                                                                                    | Name                                      |
|----------------------------------------------------------------------------------------------------|----------------------------------------------------------------------------------------------------|-------------------------------------------|
| SPECIAL STATEMENT CONCERNING GROSS RECEIPTS EX<br>The Satellite Home Viewer Act of 1988 amended Title 17, section 111(d)(1)(<br>lowing sentence:<br>"In determining the total number of subscribers and the gross amount<br>service of providing secondary transmissions of primary broadcast tra<br>scribers and amounts collected from subscribers receiving secondary | A), of the Copyright Act by adding the fol-<br>ts paid to the cable system for the basic<br>ansmitters, the system shall not include sub- | P<br>Special<br>Statement                 |
| For more information on when to exclude these amounts, see the note on paper SA3 form.                                                                                                    |                                                                                                    | Concerning<br>Gross Receipts<br>Exclusion |
| During the accounting period did the cable system exclude any amounts of g<br>made by satellite carriers to satellite dish owners?                                                                                                    | ross receipts for secondary transmissions                                                                                                 |                                           |
| YES. Enter the total here and list the satellite carrier(s) below.                                                                                                    | <b>\$</b>                                                                                                    |                                           |
| Name Mailing Address Mailing Address                                                                                                    | Iress                                                                                                    |                                           |
|                                                                                                    |                                                                                                    |                                           |
| You must complete this worksheet for those royalty payments submitted as a For an explanation of interest assessment, see page (viii) of the general inst                                                                                                    |                                                                                                    | Q                                         |
| Line 1 Enter the amount of late payment or underpayment                                                                                                    | x                                                                                                    | Interest<br>Assessment                    |
| Line 2 Multiply line 1 by the interest rate* and enter the sum here                                                                                                    | xdays                                                                                                    |                                           |
| Line 3 Multiply line 2 by the number of days late and enter the sum here                                                                                                    |                                                                                                    |                                           |
| Line 4 Multiply line 3 by 0.00274** enter here and on line 3, block 4, space L, (page 7)                                                                                                    | <b>\$ -</b> (interest charge)                                                                                                    |                                           |
| * To view the interest rate chart click on www.copyright.gov/licensing/inte<br>contact the Licensing Division at (202) 707-8150 or licensing@loc.gov.                                                                                                    | erest-rate.pdf. For further assistance please                                                                                             |                                           |
| ** This is the decimal equivalent of 1/365, which is the interest assessme                                                                                                    | ent for one day late.                                                                                                    |                                           |
| NOTE: If you are filing this worksheet covering a statement of account alread please list below the owner, address, first community served, accounting per filing.                                                                                                    |                                                                                                    |                                           |
| Owner<br>Address                                                                                                    |                                                                                                    |                                           |
| First community served<br>Accounting period<br>ID number                                                                                                    |                                                                                                    |                                           |
| Privacy Act Notice: Section 111 of title 17 of the United States Code authorizes the Copyright Offce                                                                                                    | to collect the personally identifying information (PII) requested or                                                                      | ı th                                      |

form in order to process your statement of account. PII is any personal information that can be used to identify or trace an individual, such as name, address and telephone numbers. By providing PII, you are agreeing to the routine use of it to establish and maintain a public record, which includes appearing in the Offce's public indexes and in search reports prepared for the public. The effect of not providing the PII requested is that it may delay processing of your statement of account and its placement in the completed record of statements of account, and it may affect the legal suffciency of the fling, a determination that would be made by a court of law.

### INSTRUCTIONS FOR DSE SCHEDULE WHAT IS A "DSE"

The term "distant signal equivalent" (DSE) generally refers to the numerica value given by the Copyright Act to each distant television station carriec by a cable system during an accounting period. Your system's total number of DSEs determines the royalty you owe. For the full definition, see page (v) of the General Instructions in the paper SA3 form.

#### FORMULAS FOR COMPUTING A STATION'S DSE

There are two different formulas for computing DSEs: (1) a basic formula for all distant stations listed in space G (page 3), and (2) a special formula for those stations carried on a substitute basis and listed in space I (page 5). (Note that if a particular station is listed in both space G and space I, a DSE must be computed twice for that station: once under the basic formula and again under the special formula. However, a station's total DSE is not to exceed its full type-value. If this happens, contact the Licensing Division.)

### BASIC FORMULA: FOR ALL DISTANT STATIONS LISTEE IN SPACE G OF SA3E (LONG FORM)

**Step 1**: Determine the station's type-value. For purposes of computing DSEs, the Copyright Act gives different values to distant stations depending upon their type. If, as shown in space G of your statement of accoun (page 3), a distant station is:

| • Independent: its type-value is                                   | 1.00 |
|--------------------------------------------------------------------|------|
| • Network: its type-value is                                       | 0.25 |
| Noncommercial educational: its type-value is                       | 0.25 |
| Note that local stations are not counted at all in computing DSEs. |      |

**Step 2:** Calculate the station's basis of carriage value: The DSE of a station also depends on its basis of carriage. If, as shown in space G of your Form SA3E, the station was carried part time because of lack of activated channel capacity, its basis of carriage value is determined by (1) calculating the number of hours the cable system carried the station during the accounting period, and (2) dividing that number by the total number of hours the station sover the air during the accounting period. The basis of carriage value for all other stations listed in space G is 1.0.

**Step 3:** Multiply the result of step 1 by the result of step 2. This gives you the particular station's DSE for the accounting period. (Note that for stations other than those carried on a part-time basis due to lack of activated channel capacity, actual multiplication is not necessary since the DSE will always be the same as the type value.)

# SPECIAL FORMULA FOR STATIONS LISTED IN SPACE I OF SA3E (LONG FORM)

Step 1: For each station, calculate the number of programs that, during the accounting period, were broadcast live by the station and were substituted for programs deleted at the option of the cable system.

(These are programs for which you have entered "Yes" in column 2 and "P" in column 7 of space I.)

Step 2: Divide the result of step 1 by the total number of days in the calendar year (365—or 366 in a leap year). This gives you the particula station's DSE for the accounting period.

### TOTAL OF DSEs

In part 5 of this schedule you are asked to add up the DSEs for all of the distant television stations your cable system carried during the accounting period. This is the total sum of all DSEs computed by the basic formula and by the special formula.

### THE ROYALTY FEE

The total royalty fee is determined by calculating the minimum fee anc the base rate fee. In addition, cable systems located within certain television market areas may be required to calculate the 3.75 fee and/or the Syndicated Exclusivity Surcharge. Note: Distant multicast streams are not subject to the 3.75 fee or the Syndicated Exclusivity Surcharge. Distant simulcast streams are not subject to any royalty payment

The 3.75 Fee. If a cable system located in whole or in part within  $\varepsilon$  television market added stations after June 24, 1981, that would not have been permitted under FCC rules, regulations, and authorizations (hereafter referred to as "the former FCC rules") in effect on June 24, 1981, the system must compute the 3.75 fee using a formula based on the number of DSEs added. These DSEs used in computing the 3.75 fee will not be used in computing the base rate fee and Syndicated Exclusivity Surcharge

The Syndicated Exclusivity Surcharge. Cable systems located in whole or in part within a major television market, as defined by FCC rules and regulations, must calculate a Syndicated Exclusivity Surcharge for the carriage of any commercial VHF station that places a grade B contour, in whole or in part, over the cable system that would have been subject to the FCC's syndicated exclusivity rules in effect on June 24, 1981

The Minimum Fee/Base Rate Fee/3.75 Percent Fee. All cable sys-

tems fling SA3E (Long Form) must pay at least the minimum fee, which is 1.064 percent of gross receipts. The cable system pays either the minimum fee or the sum of the base rate fee and the 3.75 percent fee, whichever is larger, and a Syndicated Exclusivity Surcharge, as applicable

What is a "Permitted" Station? A permitted station refers to a distant station whose carriage is not subject to the 3.75 percent rate but is subject to the base rate and, where applicable, the Syndicated Exclusivity Surcharge. A permitted station would include the following: 1) A station actually carried within any portion of a cable system prior

to June 25, 1981, pursuant to the former FCC rules. 2) A station first carried after June 24, 1981, which could have been

carried under FCC rules in effect on June 24, 1981, if such carriage would not have exceeded the market quota imposed for the importation of distant stations under those rules.

3) A station of the same type substituted for a carried network, noncommercial educational, or regular independent station for which a quota was or would have been imposed under FCC rules (47 CFR 76.59 (b),(c), 76.61 (b),(c),(d), and 767.63 (a) [referring to 76.61 (b),(d)] in effect on June 24, 1981.

4) A station carried pursuant to an individual waiver granted between April 16, 1976, and June 25, 1981, under the FCC rules and regulations in effect on April 15, 1976.

5) In the case of a station carried prior to June 25, 1981, on a part-time and/or substitute basis only, that fraction of the current DSE represented by prior carriage.

NOTE: If your cable system carried a station that you believe qualifies as a permitted station but does not fall into one of the above categories, please attach written documentation to the statement of account detailing the basis for its classification.

Substitution of Grandfathered Stations. Under section 76.65 of the former FCC rules, a cable system was not required to delete any statior that it was authorized to carry or was lawfully carrying prior to March 31 1972, even if the total number of distant stations carried exceeded the market quota imposed for the importation of distant stations. Carriage of these grandfathered stations is not subject to the 3.75 percent rate but is subject to the Base Rate, and where applicable, the Syndicatec Exclusivity Surcharge. The Copyright Royalty Tribunal has stated its view that, since section 76.65 of the former FCC rules would not have permitted substitution of a grandfathered station, the 3.75 percent Rate applies to a station substituted for a grandfathered station if carriage of the station exceeds the market quota imposed for the importation of distant stations.

# COMPUTING THE 3.75 PERCENT RATE—PART 6 OF THE DSE SCHEDULE

- Determine which distant stations were carried by the system pursuan to former FCC rules in effect on June 24, 1981.
- Identify any station carried prior to June 25, 198I, on a substitute and/o part-time basis only and complete the log to determine the portion of the DSE exempt from the 3.75 percent rate.
- Subtract the number of DSEs resulting from this carriage from the number of DSEs reported in part 5 of the DSE Schedule. This is the total number of DSEs subject to the 3.75 percent rate. Multiply these DSEs by gross receipts by .0375. This is the 3.75 fee.

### COMPUTING THE SYNDICATED EXCLUSIVITY SURCHARGE— PART 7 OF THE DSE SCHEDULE

- Determine if any portion of the cable system is located within a top 100 major television market as defined by the FCC rules and regulations in effect on June 24, 1981. If no portion of the cable system is located ir a major television market, part 7 does not have to be completed.
- Determine which station(s) reported in block B, part 6 are commercial VHF stations and place a grade B contour, in whole, or in part, over the cable system. If none of these stations are carried, part 7 does not have to be completed.
- Determine which of those stations reported in block b, part 7 of the DSE Schedule were carried before March 31,1972. These stations are exempt from the FCC's syndicated exclusivity rules in effect on June 24 1981. If you qualify to calculate the royalty fee based upon the carriage of partially-distant stations, and you elect to do so, you must compute the surcharge in part 9 of this schedule.
- Subtract the exempt DSEs from the number of DSEs determined in block B of part 7. This is the total number of DSEs subject to the Syndicated Exclusivity Surcharge.
- Compute the Syndicated Exclusivity Surcharge based upon these DSEs and the appropriate formula for the system's market position.

### DSE SCHEDULE. PAGE 11.

### COMPUTING THE BASE RATE FEE-PART 8 OF THE DSE SCHEDULE

Determine whether any of the stations you carried were partially distantthat is, whether you retransmitted the signal of one or more stations to subscribers located within the station's local service area and, at the same time, to other subscribers located outside that area.

· If none of the stations were partially distant, calculate your base rate fee according to the following rates—for the system's permitted DSEs as reported in block B, part 6 or from part 5, whichever is applicable. First DSF 1.064% of gross receipts

Each of the second, third, and fourth DSEs 0.701% of gross receipts The fifth and each additional DSE

# 0.330% of gross receipts PARTIALLY DISTANT STATIONS—PART 9 OF THE DSE SCHEDULE

If any of the stations were partially distant:

1. Divide all of your subscribers into subscriber groups depending on their location. A particular subscriber group consists of all subscribers who are distant with respect to exactly the same complement of stations.

2. Identify the communities/areas represented by each subscriber group. 3. For each subscriber group, calculate the total number of DSEs of

that group's complement of stations. If your system is located wholly outside all major and smaller television markets, give each station's DSEs as you gave them in parts 2, 3, and 4 of the schedule: or

If any portion of your system is located in a major or smaller television market, give each station's DSE as you gave it in block B, part 6 of this schedule.

4. Determine the portion of the total gross receipts you reported in space K (page 7) that is attributable to each subscriber group.

TOTAL DSEs

5. Calculate a separate base rate fee for each subscriber group, using (1) the rates given above; (2) the total number of DSEs for that group's complement of stations; and (3) the amount of gross receipts attributable to that group.

6. Add together the base rate fees for each subscriber group to determine the system's total base rate fee.

7. If any portion of the cable system is located in whole or in part within a major television market, you may also need to complete part 9, block B of the Schedule to determine the Syndicated Exclusivity Surcharge.

What to Do If You Need More Space on the DSE Schedule. There are no printed continuation sheets for the schedule. In most cases, the blanks provided should be large enough for the necessary information. If you need more space in a particular part, make a photocopy of the page in question (identifying it as a continuation sheet), enter the additional information on that copy, and attach it to the DSE schedule.

Rounding Off DSEs. In computing DSEs on the DSE schedule, you may round off to no less than the third decimal point. If you round off a DSE in any case, you must round off DSEs throughout the schedule as follows:

- When the fourth decimal point is 1, 2, 3, or 4, the third decimal remains unchanged (example: .34647 is rounded to .346).
- When the fourth decimal point is 5, 6, 7, 8, or 9, the third decimal is rounded up (example: .34651 is rounded to .347).

The example below is intended to supplement the instructions for calculating only the base rate fee for partially distant stations. The cable system would also be subject to the Syndicated Exclusivity Surcharge for partially distant stations, if any portion is located within a major television market.

## EXAMPLE: COMPUTATION OF COPYRIGHT ROYALTY FEE FOR CABLE SYSTEM CARRYING PARTIALLY DISTANT STATIONS

CITY

Santa Rosa

Rapid City

Fairvale

Bodega Bay

DSE

1.0

1.0

0.083

0.139

0.25

2.472

Distant Stations Carried STATION In most cases under current FCC rules, all of Fairvale would be within A (independent) B (independent) the local service area of both stations C (part-time) A and C and all of Rapid City and Bo-D (part-time) dega Bay would be within the local E (network) service areas of stations B, D, and E.

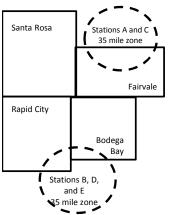

| Minimum Fee Total Gross Receipts |              | \$600,000.00                |              |                             |              |
|----------------------------------|--------------|-----------------------------|--------------|-----------------------------|--------------|
|                                  |              | x .01064                    |              |                             |              |
|                                  |              | \$6,384.00                  |              |                             |              |
| First Subscriber Group           |              | Second Subscriber Group     |              | Third Subscriber Group      |              |
| (Santa Rosa)                     |              | (Rapid City and Bodega Bay) |              | (Fairvale)                  |              |
| Gross receipts                   | \$310,000.00 | Gross receipts              | \$170,000.00 | Gross receipts              | \$120,000.00 |
| DSEs                             | 2.472        | DSEs                        | 1.083        | DSEs                        | 1.389        |
| Base rate fee                    | \$6,497.20   | Base rate fee               | \$1,907.71   | Base rate fee               | \$1,604.03   |
| \$310,000 x .01064 x 1.0 =       | 3,298.40     | \$170,000 x .01064 x 1.0 =  | 1,808.80     | \$120,000 x .01064 x 1.0 =  | 1,276.80     |
| \$310,000 x .00701 x 1.472 =     | 3,198.80     | \$170,000 x .00701 x .083 = | 98.91        | \$120,000 x .00701 x .389 = | 327.23       |
| Base rate fee                    | \$6,497.20   | Base rate fee               | \$1,907.71   | Base rate fee               | \$1,604.03   |

Identification of Subscriber Groups

OUTSIDE LOCAL

Stations A and C

Stations A and C

Stations B. D. and E

TOTAL GROSS RECEIPTS

SERVICE AREA OF

Stations A, B, C, D ,E

In this example, the cable system would enter \$10,008.94 in space L, block 3, line 1 (page 7)

GROSS RECEIPTS

\$310,000.00

100,000.00

70,000.00

120,000.00

\$600,000.00

FROM SUBSCRIBERS

## DSE SCHEDULE. PAGE 11. (CONTINUED)

| 1                          | LEGAL NAME OF OWNER OF CABLE SYSTEM:SYSTEM IICEQUEL COMMUNICATIONS LLC02303                |                     |                                  |                 |                           |     |  |  |
|----------------------------|--------------------------------------------------------------------------------------------|---------------------|----------------------------------|-----------------|---------------------------|-----|--|--|
|                            | SUM OF DSEs OF CATEGOR<br>• Add the DSEs of each station<br>Enter the sum here and in line | 1.                  |                                  |                 | 0.50                      |     |  |  |
| 2                          | Instructions:<br>In the column headed "Call S<br>of space G (page 3).                      | Sign": list the cal | Il signs of all distant stations | identified by t | he letter "O" in column 5 |     |  |  |
| Computation<br>of DSEs for | In the column headed "DSE" mercial educational station, giv                                |                     |                                  | as "1.0"; for   | each network or noncom-   |     |  |  |
| Category "O"               |                                                                                            |                     | CATEGORY "O" STATION             | IS: DSEs        |                           |     |  |  |
| Stations                   | CALL SIGN                                                                                  | DSE                 | CALL SIGN                        | DSE             | CALL SIGN                 | DSE |  |  |
|                            | KTRK-TV                                                                                    | 0.250               |                                  |                 |                           |     |  |  |
|                            | KUHT                                                                                       | 0.250               |                                  |                 |                           |     |  |  |
|                            |                                                                                            |                     |                                  |                 |                           |     |  |  |
|                            |                                                                                            |                     |                                  |                 |                           |     |  |  |
| Add rows as                |                                                                                            |                     |                                  |                 |                           |     |  |  |
| necessary.                 |                                                                                            |                     |                                  |                 |                           |     |  |  |
| Remember to copy           |                                                                                            |                     |                                  |                 |                           |     |  |  |
| all formula into new       |                                                                                            |                     |                                  |                 |                           |     |  |  |
| rows.                      |                                                                                            |                     |                                  |                 |                           |     |  |  |
|                            |                                                                                            |                     |                                  |                 |                           |     |  |  |
|                            |                                                                                            |                     |                                  |                 |                           |     |  |  |
|                            |                                                                                            |                     |                                  |                 |                           |     |  |  |
|                            |                                                                                            |                     |                                  |                 |                           |     |  |  |
|                            |                                                                                            |                     |                                  |                 |                           |     |  |  |
|                            |                                                                                            |                     |                                  |                 |                           |     |  |  |
|                            |                                                                                            |                     |                                  |                 |                           |     |  |  |
|                            |                                                                                            |                     |                                  |                 |                           |     |  |  |
|                            |                                                                                            |                     |                                  |                 |                           |     |  |  |
|                            |                                                                                            |                     |                                  |                 |                           |     |  |  |
|                            |                                                                                            |                     |                                  |                 |                           |     |  |  |
|                            |                                                                                            |                     |                                  |                 |                           |     |  |  |
|                            |                                                                                            |                     |                                  |                 |                           |     |  |  |
|                            |                                                                                            |                     |                                  |                 |                           |     |  |  |
|                            |                                                                                            |                     |                                  |                 |                           |     |  |  |
|                            |                                                                                            |                     |                                  |                 |                           |     |  |  |
|                            |                                                                                            |                     |                                  |                 |                           |     |  |  |
|                            |                                                                                            |                     |                                  |                 |                           |     |  |  |
|                            |                                                                                            |                     |                                  |                 |                           |     |  |  |
|                            |                                                                                            |                     |                                  |                 |                           |     |  |  |
|                            |                                                                                            |                     |                                  |                 |                           |     |  |  |
|                            |                                                                                            |                     |                                  |                 |                           |     |  |  |
|                            |                                                                                            |                     |                                  |                 |                           |     |  |  |
|                            |                                                                                            |                     |                                  |                 |                           |     |  |  |
|                            |                                                                                            |                     |                                  |                 |                           |     |  |  |
|                            |                                                                                            |                     |                                  |                 |                           |     |  |  |
|                            |                                                                                            |                     |                                  |                 |                           |     |  |  |
|                            |                                                                                            |                     |                                  |                 |                           |     |  |  |
|                            |                                                                                            |                     |                                  |                 |                           |     |  |  |
|                            |                                                                                            |                     |                                  |                 |                           |     |  |  |
|                            | I                                                                                          | <u> </u>            |                                  |                 |                           |     |  |  |

|                                                                                                    |                                                                                                    | OWNER OF CABLE SYSTEM:<br>DMMUNICATIONS LL                                                                                                    | c                                                                                                    |                                                                                                    |                                                                                                    |                                                                                                    | :                                                                                                    | SYSTEM<br>0230 |
|----------------------------------------------------------------------------------------------------|----------------------------------------------------------------------------------------------------|----------------------------------------------------------------------------------------------------|----------------------------------------------------------------------------------------------------|----------------------------------------------------------------------------------------------------|----------------------------------------------------------------------------------------------------|----------------------------------------------------------------------------------------------------|----------------------------------------------------------------------------------------------------|----------------|
| <b>3</b><br>Computation<br>of DSEs for<br>Stations<br>Carried Part<br>Time Due to<br>Lack of<br>Activated<br>Channel<br>Capacity | Column 2<br>figure should<br>Column 3<br>be carried out<br>Column 4<br>give the type-<br>Column 6                                                                                                    | <ul> <li>ist the call sign of all dista</li> <li>2: For each station, give t correspond with the infor</li> <li>3: For each station, give t</li> <li>4: Divide the figure in colutt at least to the third decir</li> <li>5: For each independent s</li> <li>-value as ".25."</li> <li>6: Multiply the figure in colution of the station's</li> </ul>                              | he number of<br>mation given<br>he total numb<br>umn 2 by the f<br>mal point. This<br>station, give th<br>station, give th<br>lumn 4 by the<br>DSE. (For m                                                                              | hours your cable syste<br>in space J. Calculate o<br>ber of hours that the sta<br>figure in column 3, and<br>s is the "basis of carria<br>he "type-value" as "1.0.<br>e figure in column 5, an<br>hore information on rou                                                                                           | em carried the st<br>only one DSE for<br>tition broadcast o<br>give the result ir<br>ge value" for the<br>" For each netwo<br>d give the result<br>nding, see page                                          | ation during the accour<br>each station.<br>ver the air during the a<br>n decimals in column 4.<br>station.<br>ork or noncommercial e<br>in column 6. Round to<br>(viii) of the general inst                              | ccounting period.<br>. This figure must<br>educational station,<br>no less than the                                                                                              | r              |
| - party                                                                                                    | 1. CALL<br>SIGN                                                                                                    | 2. NUMBE<br>OF HOL<br>CARRIE<br>SYSTEM                                                                                                    | R<br>JRS<br>ED BY                                                                                                    | <u>Y LAC STATIONS:</u><br>3. NUMBER<br>OF HOURS<br>STATION<br>ON AIR                                                                                                    | 4. BASIS O<br>CARRIA<br>VALUE                                                                                                    | F 5. TYF                                                                                                    |                                                                                                    | SE             |
|                                                                                                    |                                                                                                    |                                                                                                    |                                                                                                    |                                                                                                    |                                                                                                    |                                                                                                    |                                                                                                    |                |
|                                                                                                    |                                                                                                    |                                                                                                    |                                                                                                    |                                                                                                    |                                                                                                    |                                                                                                    |                                                                                                    |                |
|                                                                                                    |                                                                                                    |                                                                                                    |                                                                                                    |                                                                                                    |                                                                                                    |                                                                                                    |                                                                                                    |                |
|                                                                                                    |                                                                                                    |                                                                                                    | ÷                                                                                                    |                                                                                                    | =                                                                                                    | x                                                                                                    | =                                                                                                    |                |
|                                                                                                    |                                                                                                    |                                                                                                    | ÷                                                                                                    |                                                                                                    | =                                                                                                    | x                                                                                                    | =                                                                                                    |                |
|                                                                                                    |                                                                                                    |                                                                                                    |                                                                                                    |                                                                                                    | -                                                                                                    | x<br>x                                                                                                    |                                                                                                    |                |
|                                                                                                    | <ul> <li>Was carried<br/>tions in effections</li> </ul>                                                                                                    | ve the call sign of each sta<br>d by your system in subst<br>ect on October 19, 1976 (<br>one or more live, nonnetw                                                                                                    | itution for a pr<br>as shown by                                                                                                    | rogram that your syster<br>the letter "P" in column                                                                                                    | og of Substitute F<br>m was permitted<br>7 of space I); ar                                                                                                    | Programs) if that station<br>to delete under FCC ru                                                                                                    | ules and regular-                                                                                                    |                |
| -<br>Computation<br>of DSEs for<br>Substitute-                                                                                   | Column 1: Giv<br>• Was carried<br>tions in effe<br>• Broadcast of<br>space I).<br>Column 2:<br>at your option.<br>Column 3:<br>Column 4:                                                                                                    | d by your system in subst<br>ect on October 19, 1976 (                                                                                                    | itution for a pr<br>as shown by to<br>ork programs of<br>number of liv<br>spond with the<br>s in the calence<br>in 2 by the fig                                                                                                    | space I (page 5, the Lo<br>rogram that your syster<br>the letter "P" in column<br>during that optional car<br>re, nonnetwork program<br>e information in space<br>dar year: 365, except ir<br>jure in column 3, and g                                                                                               | og of Substitute F<br>m was permitted<br>7 of space I); ar<br>riage (as shown b<br>ns carried in sub<br>I.<br>n a leap year.<br>ive the result in c                                                         | Programs) if that station<br>to delete under FCC ru<br>id<br>y the word "Yes" in colur<br>stitution for programs th<br>column 4. Round to no                                                                              | n:<br>ules and regular-<br>nn 2 of<br>hat were deleted<br>less than the third                                                                                                    | orm).          |
| -<br>Computation<br>of DSEs for<br>Substitute-                                                                                   | Column 1: Giv<br>• Was carried<br>tions in effe<br>• Broadcast of<br>space I).<br>Column 2:<br>at your option.<br>Column 3:<br>Column 4:                                                                                                    | d by your system in subst<br>ect on October 19, 1976 (<br>one or more live, nonnetw<br>For each station give the<br>This figure should corres<br>Enter the number of days<br>Divide the figure in colum<br>This is the station's DSE                                                                                                    | itution for a pr<br>as shown by<br>ork programs of<br>number of liv<br>spond with the<br>s in the calence<br>in 2 by the fig<br>(For more info                                                                                          | space I (page 5, the Lo<br>rogram that your syster<br>the letter "P" in column<br>during that optional car<br>re, nonnetwork program<br>e information in space<br>dar year: 365, except ir<br>jure in column 3, and g                                                                                               | bg of Substitute F<br>m was permitted<br>7 of space I); ar<br>riage (as shown b<br>ns carried in sub<br>I.<br>n a leap year.<br>ive the result in o<br>see page (viii) of                                   | Programs) if that station<br>to delete under FCC ru<br>id<br>y the word "Yes" in colur<br>stitution for programs th<br>column 4. Round to no<br>the general instruction                                                   | n:<br>ules and regular-<br>nn 2 of<br>hat were deleted<br>less than the third                                                                                                    | orm).          |
| -<br>Computation<br>of DSEs for                                                                                                  | Column 1: Giv<br>• Was carried<br>tions in effe<br>• Broadcast of<br>space I).<br>Column 2:<br>at your option.<br>Column 3:<br>Column 4:                                                                                                    | d by your system in subst<br>ect on October 19, 1976 (<br>one or more live, nonnetw<br>For each station give the<br>This figure should corres<br>Enter the number of days<br>Divide the figure in colum<br>This is the station's DSE                                                                                                    | itution for a pr<br>as shown by<br>ork programs of<br>number of liv<br>spond with the<br>s in the calence<br>in 2 by the fig<br>(For more info                                                                                          | space I (page 5, the Lo<br>rogram that your system<br>the letter "P" in column<br>during that optional carr<br>ve, nonnetwork program<br>e information in space I<br>dar year: 365, except in<br>jure in column 3, and g<br>ormation on rounding, si<br>-BASIS STATION<br>ER 4. DSE                                 | bg of Substitute F<br>m was permitted<br>7 of space I); ar<br>riage (as shown b<br>ns carried in sub<br>I.<br>n a leap year.<br>ive the result in o<br>see page (viii) of                                   | Programs) if that station<br>to delete under FCC ru<br>id<br>y the word "Yes" in colur<br>stitution for programs th<br>column 4. Round to no<br>the general instruction                                                   | n:<br>ules and regular-<br>mn 2 of<br>hat were deleted<br>less than the third<br>is in the paper SA3 fo<br>3. NUMBER<br>OF DAYS                                                  |                |
| -<br>Computation<br>of DSEs for<br>Substitute-                                                                                   | Column 1: Giv<br>• Was carried<br>tions in effe<br>• Broadcast of<br>space I).<br>Column 2:<br>at your option.<br>Column 3:<br>Column 4:<br>decimal point.<br>1. CALL<br>SIGN                                                                                | d by your system in subst<br>ect on October 19, 1976 (<br>one or more live, nonnetw<br>For each station give the<br>This figure should corres<br>Enter the number of days<br>Divide the figure in colum<br>This is the station's DSE<br>SU<br>2. NUMBER<br>OF<br>PROGRAMS                                                                                                    | itution for a pr<br>as shown by i<br>ork programs of<br>number of liv<br>spond with the<br>s in the calence<br>in 2 by the fig<br>(For more info<br>BSTITUTE<br>3. NUMB<br>OF DA'<br>IN YEA                                             | space I (page 5, the Lo<br>rogram that your system<br>the letter "P" in column<br>during that optional car<br>ve, nonnetwork program<br>e information in space I<br>dar year: 365, except in<br>jure in column 3, and g<br>ormation on rounding, s<br>E-BASIS STATION<br>ER 4. DSE<br>YS 4.                         | og of Substitute F<br>m was permitted<br>7 of space I); ar<br>riage (as shown b<br>ns carried in sub<br>i.<br>n a leap year.<br>ive the result in of<br>see page (viii) of<br>IS: COMPUT<br>1. CALL<br>SIGN | Programs) if that station<br>to delete under FCC rund<br>d<br>y the word "Yes" in colur<br>stitution for programs th<br>column 4. Round to no<br>the general instruction<br>ATION OF DSEs<br>2. NUMBER<br>OF<br>PROGRAMS  | n:<br>ules and regular-<br>nn 2 of<br>hat were deleted<br>less than the third<br>is in the paper SA3 fo<br>3. NUMBER<br>OF DAYS<br>S IN YEAR                                     | 4. DS          |
| -<br>Computation<br>of DSEs for<br>Substitute-                                                                                   | Column 1: Giv<br>• Was carried<br>tions in effe<br>• Broadcast of<br>space I).<br>Column 2:<br>at your option.<br>Column 3:<br>Column 4:<br>decimal point.<br>1. CALL<br>SIGN                                                                                | d by your system in subst<br>ect on October 19, 1976 (<br>one or more live, nonnetw<br>For each station give the<br>This figure should corres<br>Enter the number of days<br>Divide the figure in colum<br>This is the station's DSE<br>SU<br>2. NUMBER<br>OF<br>PROGRAMS                                                                                                    | itution for a pr<br>as shown by i<br>ork programs of<br>number of liv<br>spond with the<br>s in the calence<br>in 2 by the fig<br>(For more info<br>BSTITUTE<br>3. NUMB<br>OF DA<br>IN YEA                                              | space I (page 5, the Lo<br>rogram that your system<br>the letter "P" in column<br>during that optional car<br>re, nonnetwork program<br>e information in space I<br>dar year: 365, except in<br>jure in column 3, and g<br>ormation on rounding, 3<br>-BASIS STATION<br>ER 4. DSE<br>YS 4. DSE<br>SR =<br>=         | og of Substitute F<br>m was permitted<br>7 of space I); ar<br>riage (as shown b<br>ns carried in sub<br>i.<br>na leap year.<br>ive the result in of<br>see page (viii) of<br>IS: COMPUT<br>1. CALL<br>SIGN  | Programs) if that station<br>to delete under FCC rund<br>d<br>y the word "Yes" in colur<br>stitution for programs the<br>column 4. Round to no<br>the general instruction<br>ATION OF DSEs<br>2. NUMBER<br>OF<br>PROGRAMS | n:<br>ules and regular-<br>mn 2 of<br>hat were deleted<br>less than the third<br>is in the paper SA3 fo<br>3. NUMBER<br>OF DAYS<br>S IN YEAR<br>+<br>+                           | 4. DS          |
| -<br>Computation<br>of DSEs for<br>Substitute-                                                                                   | Column 1: Giv<br>• Was carried<br>tions in effe<br>• Broadcast of<br>space I).<br>Column 2:<br>at your option.<br>Column 3:<br>Column 4:<br>decimal point.<br>1. CALL<br>SIGN                                                                                | d by your system in subst<br>ect on October 19, 1976 (<br>one or more live, nonnetwi<br>For each station give the<br>This figure should corres<br>Enter the number of days<br>Divide the figure in colum<br>This is the station's DSE<br>SU<br>2. NUMBER<br>OF<br>PROGRAMS                                                                                                    | itution for a pr<br>as shown by to<br>ork programs of<br>spond with the<br>s in the calence<br>in 2 by the fig<br>(For more info<br>BSTITUTE<br>3. NUMB<br>OF DA'<br>IN YEA                                                             | space I (page 5, the Lo<br>rogram that your system<br>the letter "P" in column<br>during that optional car<br>re, nonnetwork program<br>e information in space I<br>dar year: 365, except in<br>jure in column 3, and g<br>ormation on rounding, st<br>-BASIS STATION<br>BER 4. DSE<br>YS<br>NR =                   | og of Substitute F<br>m was permitted<br>7 of space I); ar<br>riage (as shown b<br>ns carried in sub<br>I.<br>na leap year.<br>ive the result in o<br>see page (viii) of<br>IS: COMPUT<br>1. CALL<br>SIGN   | Programs) if that station<br>to delete under FCC ru<br>id<br>y the word "Yes" in colur<br>stitution for programs the<br>column 4. Round to no<br>the general instruction<br>ATION OF DSEs<br>2. NUMBER<br>OF<br>PROGRAMS  | n:<br>ules and regular-<br>nn 2 of<br>hat were deleted<br>less than the third<br>is in the paper SA3 for<br>3. NUMBER<br>OF DAYS<br>IN YEAR<br>+<br>+                            | 4. DS          |
| -<br>Computation<br>of DSEs for<br>Substitute-                                                                                   | Column 1: Giv<br>• Was carried<br>tions in effe<br>• Broadcast of<br>space I).<br>Column 2:<br>at your option.<br>Column 3:<br>Column 4:<br>decimal point.<br>1. CALL<br>SIGN                                                                                | d by your system in subst<br>ect on October 19, 1976 (<br>one or more live, nonnetwi-<br>For each station give the<br>This figure should corres<br>Enter the number of days<br>Divide the figure in colum<br>This is the station's DSE<br>SU<br>2. NUMBER<br>OF<br>PROGRAMS                                                                                                    | itution for a pr<br>as shown by to<br>ork programs of<br>number of liv<br>spond with the<br>s in the calence<br>in 2 by the fig<br>(For more info<br>BSTITUTE<br>3. NUMB<br>OF DA'<br>IN YEA                                            | space I (page 5, the Lo<br>rogram that your system<br>the letter "P" in column<br>during that optional car<br>re, nonnetwork program<br>e information in space I<br>dar year: 365, except in<br>jure in column 3, and g<br>ormation on rounding, st<br>-BASIS STATION<br>BER 4. DSE<br>YS<br>NR =                   | og of Substitute F<br>m was permitted<br>7 of space I); ar<br>riage (as shown b<br>ns carried in sub<br>I.<br>na leap year.<br>ive the result in of<br>see page (viii) of<br>IS: COMPUT<br>1. CALL<br>SIGN  | Programs) if that station<br>to delete under FCC ru<br>id<br>y the word "Yes" in colur<br>stitution for programs the<br>column 4. Round to no<br>the general instruction<br>ATION OF DSES<br>2. NUMBER<br>OF<br>PROGRAMS  | n:<br>ules and regular-<br>mn 2 of<br>hat were deleted<br>less than the third<br>is in the paper SA3 for<br>S IN YEAR<br>+<br>+<br>+<br>+                                        | 4. DS          |
| -<br>Computation<br>of DSEs for<br>Substitute-                                                                                   | Column 1: Giv<br>• Was carried<br>tions in effe<br>• Broadcast of<br>space I).<br>Column 2:<br>at your option.<br>Column 3:<br>Column 4:<br>decimal point.<br>1. CALL<br>SIGN<br>SUM OF DSEs<br>Add the DSEs                                                 | d by your system in subst<br>ect on October 19, 1976 (<br>one or more live, nonnetwi-<br>For each station give the<br>This figure should corres<br>Enter the number of days<br>Divide the figure in colum<br>This is the station's DSE<br>SU<br>2. NUMBER<br>OF<br>PROGRAMS                                                                                                    | itution for a pr<br>as shown by i<br>ork programs of<br>number of liv<br>spond with the<br>s in the calence<br>in 2 by the fig<br>(For more info<br>BSTITUTE<br>3. NUMB<br>OF DA'<br>IN YEA<br>IN YEA                                   | space I (page 5, the Lo<br>rogram that your system<br>the letter "P" in column<br>during that optional carrier<br>re, nonnetwork program<br>e information in space I<br>dar year: 365, except in<br>jure in column 3, and g<br>ormation on rounding, 3<br>-BASIS STATION<br>BER 4. DSE<br>SER 4. DSE                | og of Substitute F<br>m was permitted<br>7 of space I); ar<br>riage (as shown b<br>ns carried in sub<br>i.<br>a leap year.<br>ive the result in o<br>see page (viii) of<br>IS: COMPUT<br>1. CALL<br>SIGN    | Programs) if that station<br>to delete under FCC rund<br>y the word "Yes" in colur<br>stitution for programs the<br>column 4. Round to no<br>the general instruction<br>ATION OF DSES<br>2. NUMBER<br>OF<br>PROGRAMS      | n:<br>ules and regular-<br>mn 2 of<br>hat were deleted<br>less than the third<br>is in the paper SA3 for<br>S IN YEAR<br>+<br>+<br>+<br>+                                        | 4. DS          |
| -<br>Computation<br>of DSEs for<br>Substitute-                                                                                   | Column 1: Giv<br>• Was carried<br>tions in effe<br>• Broadcast of<br>space I).<br>Column 2:<br>at your option.<br>Column 3:<br>Column 4:<br>decimal point.<br>1. CALL<br>SIGN<br>SIGN<br>SUM OF DSEs<br>Add the DSEs<br>Enter the su<br>TOTAL NUMBE          | d by your system in subst<br>ect on October 19, 1976 (<br>one or more live, nonnetw<br>For each station give the<br>This figure should corres<br>Enter the number of days<br>Divide the figure in colum<br>This is the station's DSE<br>SU<br>2. NUMBER<br>OF<br>PROGRAMS<br>#<br>#<br>#<br>#<br>#<br>#<br>#<br>#<br>#<br>#<br>#<br>#<br>#<br>#<br>#<br>#<br>#<br>#<br>#          | itution for a pr<br>as shown by i<br>ork programs of<br>number of liv<br>spond with the<br>s in the calence<br>in 2 by the fig<br>(For more info<br>BSTITUTE<br>3. NUMB<br>OF DA<br>IN YEA<br>IN YEA<br>IS STATIONS<br>art 5 of this so | space I (page 5, the Lo<br>rogram that your system<br>the letter "P" in column<br>during that optional car<br>ve, nonnetwork program<br>e information in space I<br>dar year: 365, except in<br>jure in column 3, and g<br>ormation on rounding, s<br>-BASIS STATION<br>ER 4. DSE<br>YS 4. DSE<br>YS 5.<br>Chedule, | og of Substitute F<br>m was permitted<br>7 of space I); ar<br>riage (as shown b<br>ns carried in sub<br>i.<br>a leap year.<br>ive the result in c<br>see page (viii) of<br>IS: COMPUT<br>1. CALL<br>SIGN    | Programs) if that station<br>to delete under FCC rund<br>y the word "Yes" in colur<br>stitution for programs the<br>column 4. Round to no<br>the general instruction<br>ATION OF DSES<br>2. NUMBER<br>OF<br>PROGRAMS      | n:<br>ules and regular-<br>nn 2 of<br>hat were deleted<br>less than the third<br>is in the paper SA3 for<br>S 3. NUMBER<br>OF DAYS<br>IN YEAR<br>+<br>+<br>+<br>+<br>+<br>+<br>+ | 4. DS          |
| Computation<br>of DSEs for<br>Substitute-<br>Basis Stations                                                                      | Column 1: Giv<br>• Was carried<br>tions in effe<br>• Broadcast of<br>space I).<br>Column 2:<br>at your option.<br>Column 3:<br>Column 4:<br>decimal point.<br>1. CALL<br>SIGN<br>SUM OF DSEs<br>Add the DSEs<br>Enter the su<br>TOTAL NUMBI<br>number of DSE | d by your system in subst<br>ect on October 19, 1976 (<br>one or more live, nonnetw<br>For each station give the<br>This figure should corres<br>Enter the number of days<br>Divide the figure in colum<br>This is the station's DSE<br>SU<br>2. NUMBER<br>OF<br>PROGRAMS<br>#<br>*<br>*<br>*<br>*<br>*<br>*<br>*<br>*<br>*<br>*<br>*<br>*<br>*<br>*<br>*<br>*<br>*<br>*          | itution for a pr<br>as shown by i<br>ork programs of<br>number of liv<br>spond with the<br>s in the calence<br>in 2 by the fig<br>(For more info<br>BSTITUTE<br>3. NUMB<br>OF DA<br>IN YEA<br>IN YEA<br>IS STATIONS<br>art 5 of this so | space I (page 5, the Lo<br>rogram that your system<br>the letter "P" in column<br>during that optional car<br>ve, nonnetwork program<br>e information in space I<br>dar year: 365, except in<br>jure in column 3, and g<br>ormation on rounding, s<br>-BASIS STATION<br>ER 4. DSE<br>YS 4. DSE<br>YS 5.<br>Chedule, | og of Substitute F<br>m was permitted<br>7 of space I); ar<br>riage (as shown b<br>ns carried in sub<br>i.<br>a leap year.<br>ive the result in c<br>see page (viii) of<br>IS: COMPUT<br>1. CALL<br>SIGN    | Programs) if that station<br>to delete under FCC rund<br>y the word "Yes" in colur<br>stitution for programs the<br>column 4. Round to no<br>the general instruction<br>ATION OF DSES<br>2. NUMBER<br>OF<br>PROGRAMS      | n:<br>ules and regular-<br>nn 2 of<br>hat were deleted<br>less than the third<br>is in the paper SA3 for<br>S 3. NUMBER<br>OF DAYS<br>IN YEAR<br>+<br>+<br>+<br>+<br>+<br>+<br>+ | 4. DS          |
| Computation<br>of DSEs for<br>Substitute-<br>basis Stations                                                                      | Column 1: Giv<br>• Was carried<br>tions in effe<br>• Broadcast of<br>space I).<br>Column 2:<br>at your option.<br>Column 3:<br>Column 4:<br>decimal point.<br>1. CALL<br>SIGN<br>                                                                            | d by your system in subst<br>ect on October 19, 1976 (<br>one or more live, nonnetwi-<br>For each station give the<br>This figure should corres<br>Enter the number of days<br>Divide the figure in colum<br>This is the station's DSE<br><b>SU</b><br>2. NUMBER<br>OF<br>PROGRAMS<br>#<br>#<br>#<br>#<br>#<br>#<br>#<br>#<br>#<br>#<br>#<br>#<br>#<br>#<br>#<br>#<br>#<br>#<br># | itution for a pr<br>as shown by i<br>ork programs of<br>number of liv<br>spond with the<br>s in the calence<br>in 2 by the fig<br>(For more info<br>BSTITUTE<br>3. NUMB<br>OF DA<br>IN YEA<br>IN YEA<br>IS STATIONS<br>art 5 of this so | space I (page 5, the Lo<br>rogram that your system<br>the letter "P" in column<br>during that optional car<br>ve, nonnetwork program<br>e information in space I<br>dar year: 365, except in<br>jure in column 3, and g<br>ormation on rounding, s<br>-BASIS STATION<br>ER 4. DSE<br>YS 4. DSE<br>YS 5.<br>Chedule, | og of Substitute F<br>m was permitted<br>7 of space I); ar<br>riage (as shown b<br>ns carried in sub<br>i.<br>a leap year.<br>ive the result in c<br>see page (viii) of<br>IS: COMPUT<br>1. CALL<br>SIGN    | Programs) if that station<br>to delete under FCC rund<br>y the word "Yes" in colur<br>stitution for programs the<br>column 4. Round to no<br>the general instruction<br>ATION OF DSES<br>2. NUMBER<br>OF<br>PROGRAMS      | n:<br>ules and regular-<br>mn 2 of<br>hat were deleted<br>less than the third<br>is in the paper SA3 for<br>3. NUMBER<br>OF DAYS<br>IN YEAR<br>+<br>+<br>+<br>+<br>+<br>+<br>00  | 4. DS          |

|                                                | WNER OF CABLE                      |                                                                                                    |                                     |                                                                                    |                 |                   | S                     | YSTEM ID#<br>023030 | Name                                             |
|------------------------------------------------|------------------------------------|----------------------------------------------------------------------------------------------------|-------------------------------------|------------------------------------------------------------------------------------|-----------------|-------------------|-----------------------|---------------------|--------------------------------------------------|
| Instructions: Blog                             |                                    |                                                                                                    |                                     |                                                                                    |                 |                   |                       | 020000              |                                                  |
| In block A:                                    |                                    |                                                                                                    | art C and nort                      |                                                                                    | dula blank a    | ad according to a | art 0 (name 10) of    | the                 | 6                                                |
| • If your answer if schedule.                  | ,                                  | ·                                                                                                    |                                     | 7 of the DSE sche                                                                  | equie diarik al | na complete pa    | art 8, (page 16) of   | lne                 | U                                                |
| <ul> <li>If your answer if</li> </ul>          | "No," complete blo                 |                                                                                                    |                                     | ELEVISION M                                                                        | ARKETS          |                   |                       |                     | Computation of                                   |
| Is the cable syster                            | n located wholly o                 |                                                                                                    |                                     |                                                                                    |                 | ection 76.5 of    | FCC rules and re      | gulations in        | 3.75 Fee                                         |
| effect on June 24,                             |                                    | h dud                                                                                                    |                                     |                                                                                    |                 |                   |                       |                     |                                                  |
|                                                | plete part 8 of the                |                                                                                                    |                                     | PLETE THE REM                                                                      | AINDER OF I     | PART 6 AND 7      |                       |                     |                                                  |
|                                                |                                    |                                                                                                    |                                     |                                                                                    |                 |                   |                       |                     |                                                  |
|                                                |                                    |                                                                                                    |                                     | IAGE OF PERI                                                                       |                 |                   |                       |                     |                                                  |
| Column 1:<br>CALL SIGN                         | under FCC rules                    | and regulation of the second second sec | ons prior to Jui<br>dule. (Note: Th | part 2, 3, and 4 of<br>ne 25, 1981. For fu<br>ne letter M below r<br>Act of 2010.) | urther explana  | ation of permit   | ed stations, see t    | he                  |                                                  |
| Column 2:<br>BASIS OF<br>PERMITTED<br>CARRIAGE | (Note the FCC ru                   | les and regu                                                                                                    | lations cited be                    | sis on which you o<br>elow pertain to tho<br>rket quota rules [7                   | se in effect o  | n June 24, 198    |                       | ı tc                |                                                  |
|                                                | B Specialty stati<br>C Noncommeric | al educationa<br>d station (76.6                                                                                                    | al station [76.5<br>65) (see parag  | 6.59(d)(1), 76.61(<br>9(c), 76.61(d), 76.<br>raph regarding su                     | 63(a) referrin  | g to 76.61(d)     |                       |                     |                                                  |
|                                                |                                    | viously carrie<br>JHF station w                                                                                                    | d on a part-tin<br>ithin grade-B o  | ne or substitute ba<br>contour, [76.59(d)(                                         |                 |                   | ferring to 76.61(e)   | (5)                 |                                                  |
| Column 3:                                      |                                    | e stations ide                                                                                                    | ntified by the l                    | ) parts 2, 3, and 4<br>etter "F" in column                                         |                 |                   | vorksheet on page     | e 14 of             |                                                  |
| 1. CALL<br>SIGN                                | 2. PERMITTED<br>BASIS              |                                                                                                    | 1. CALL<br>SIGN                     | 2. PERMITTED<br>BASIS                                                              | 3. DSE          | 1. CALL<br>SIGN   | 2. PERMITTED<br>BASIS | 3. DSE              |                                                  |
| KTRK-TV<br>KUHT                                | D<br>C                             | 0.25<br>0.25                                                                                                    |                                     |                                                                                    |                 |                   |                       |                     |                                                  |
|                                                |                                    | 0.20                                                                                                    |                                     |                                                                                    |                 |                   |                       |                     |                                                  |
|                                                |                                    |                                                                                                    |                                     |                                                                                    |                 |                   |                       |                     |                                                  |
|                                                |                                    |                                                                                                    |                                     |                                                                                    |                 |                   |                       |                     |                                                  |
|                                                |                                    |                                                                                                    |                                     |                                                                                    |                 |                   |                       |                     |                                                  |
|                                                |                                    |                                                                                                    |                                     |                                                                                    |                 |                   |                       | 0.50                |                                                  |
|                                                |                                    | В                                                                                                    | LOCK C: CO                          | MPUTATION OF                                                                       | - 3.75 FEE      |                   |                       |                     |                                                  |
| Line 1: Enter the                              | total number of                    | DSEs from                                                                                                    | part 5 of this                      | schedule                                                                           |                 |                   |                       | 0.50                |                                                  |
| Line 2: Enter the                              | sum of permitte                    | d DSEs fror                                                                                                    | n block B ab                        | ove                                                                                |                 |                   |                       | 0.50                |                                                  |
| Line 3: Subtract<br>(If zero, I                |                                    |                                                                                                    |                                     | r of DSEs subjec<br>7 of this schedu                                               |                 | i rate.           |                       | 0.00                |                                                  |
| Line 4: Enter gro                              | ess receipts from                  | space K (pa                                                                                                    | age 7)                              |                                                                                    |                 |                   | x 0.03                | 375                 | Do any of the<br>DSEs represent<br>partially     |
| Line 5: Multiply I                             | ine 4 by 0.0375 a                  | and enter su                                                                                                    | ım here                             |                                                                                    |                 |                   |                       |                     | permited/<br>partially<br>nonpermitted           |
| Line 6: Enter tota                             | al number of DSI                   | Es from line                                                                                                    | 3                                   |                                                                                    |                 |                   | X                     | -                   | carriage?<br>If yes, see part<br>9 instructions. |
| Line 7: Multiply I                             | ine 6 by line 5 ar                 | nd enter her                                                                                                    | e and on line                       | 2, block 3, spac                                                                   | e L (page 7)    |                   |                       | 0.00                | 5 mon dettons.                                   |

DSE SCHEDULE. PAGE 13.

|        |                 | WNER OF CABLE         |        |                 |                       |           |                 | S                     | YSTEM ID# | Name                      |
|--------|-----------------|-----------------------|--------|-----------------|-----------------------|-----------|-----------------|-----------------------|-----------|---------------------------|
| CE     | QUEL COM        | MUNICATION            | SLLC   |                 |                       |           |                 |                       | 023030    | Nume                      |
|        |                 |                       | BLOCK  | A: TELEV        | ISION MARKET          | S (CONTIN | UED)            |                       |           |                           |
|        | 1. CALL<br>SIGN | 2. PERMITTED<br>BASIS | 3. DSE | 1. CALL<br>SIGN | 2. PERMITTED<br>BASIS | 3. DSE    | 1. CALL<br>SIGN | 2. PERMITTED<br>BASIS | 3. DSE    | 6                         |
|        |                 |                       |        |                 |                       |           |                 |                       |           | Computation o<br>3.75 Fee |
|        |                 |                       |        |                 |                       |           |                 |                       |           |                           |
|        |                 |                       |        |                 |                       |           |                 |                       |           |                           |
|        |                 |                       |        |                 |                       |           |                 |                       |           |                           |
|        |                 |                       |        | -               |                       |           |                 |                       |           |                           |
|        |                 |                       |        |                 |                       |           |                 |                       |           |                           |
|        |                 |                       |        |                 |                       |           |                 |                       |           |                           |
|        |                 |                       |        | -               |                       |           |                 |                       |           |                           |
|        |                 |                       |        |                 |                       |           |                 |                       |           |                           |
|        |                 |                       |        |                 |                       |           |                 |                       |           |                           |
|        |                 |                       |        |                 |                       |           |                 |                       |           |                           |
|        |                 |                       |        |                 |                       |           |                 |                       |           |                           |
| •••••• |                 |                       |        |                 |                       |           |                 |                       |           |                           |
|        |                 |                       |        |                 |                       |           |                 |                       |           |                           |
|        |                 |                       |        |                 |                       |           |                 |                       |           |                           |
|        |                 |                       |        |                 |                       |           |                 |                       |           |                           |
|        |                 |                       |        |                 |                       |           |                 |                       |           |                           |
|        |                 |                       |        |                 |                       |           |                 |                       |           |                           |
|        |                 |                       |        |                 |                       |           |                 |                       |           |                           |
|        |                 |                       |        |                 |                       |           |                 |                       |           |                           |
|        |                 |                       |        |                 |                       |           |                 |                       |           |                           |
|        |                 |                       |        |                 |                       |           |                 |                       |           |                           |
|        |                 |                       |        |                 |                       |           |                 |                       |           |                           |
|        |                 |                       |        | -               |                       |           |                 |                       |           |                           |
|        |                 |                       |        |                 |                       |           |                 |                       |           |                           |
|        |                 |                       |        |                 |                       |           |                 |                       |           |                           |
|        |                 |                       |        | -               |                       |           |                 |                       |           |                           |
|        |                 |                       |        |                 |                       |           |                 |                       |           |                           |
|        |                 |                       |        |                 |                       |           |                 |                       |           |                           |
|        |                 |                       |        |                 |                       |           |                 |                       |           |                           |
|        |                 |                       |        | -               |                       |           |                 |                       |           |                           |
|        |                 |                       |        |                 |                       |           |                 |                       |           |                           |
|        |                 |                       |        |                 |                       |           |                 |                       |           |                           |
|        |                 |                       |        |                 |                       |           |                 |                       |           |                           |
|        |                 |                       |        | -               |                       |           |                 |                       |           |                           |
| •••••  |                 |                       |        |                 |                       |           |                 |                       |           |                           |
|        |                 |                       |        |                 |                       |           |                 |                       |           |                           |
|        |                 |                       |        | -               |                       |           |                 |                       |           |                           |
|        |                 |                       |        |                 |                       | <b>-</b>  |                 |                       |           |                           |
|        |                 |                       |        |                 |                       |           |                 |                       |           |                           |
|        |                 |                       |        |                 |                       |           |                 |                       |           |                           |
|        |                 |                       |        |                 |                       |           |                 |                       |           |                           |
|        |                 |                       |        |                 |                       |           |                 |                       |           |                           |
|        |                 |                       |        |                 |                       |           |                 |                       |           |                           |
|        |                 |                       |        |                 |                       |           |                 |                       |           |                           |
|        |                 |                       |        |                 |                       |           |                 |                       |           |                           |

|                                                                                                    |                                                                                                    |                                                                    |                 |         |                                                                                                    |                       | DSE SCHEDULE. PAGE 14. |  |  |  |
|----------------------------------------------------------------------------------------------------|----------------------------------------------------------------------------------------------------|--------------------------------------------------------------------|-----------------|---------|----------------------------------------------------------------------------------------------------|-----------------------|------------------------|--|--|--|
| Name                                                                                                    | LEGAL NAME OF OWN                                                                                                    | NER OF CABLE SYSTE                                                 | M:              |         |                                                                                                    |                       | SYSTEM ID#             |  |  |  |
| Name                                                                                                    | CEQUEL COM                                                                                                    | MUNICATIONS L                                                      | _C              |         |                                                                                                    |                       | 023030                 |  |  |  |
| Worksheet for<br>Computating<br>the DSE<br>Schedule for<br>Permitted<br>Part-Time and<br>Substitute<br>Carriage | Instructions: You must complete this worksheet for those stations identifed by the letter "F" in column 2 of block B, part 6 (i.e., those stations carried prior to June 25, 1981, under former FCC rules governing part-time and substitute carriage.<br>Column 1: List the call sign for each distant station identifed by the letter "F" in column 2 of part 6 of the DSE schedule<br>Column 2: Indicate the DSE for this station for a single accounting period, occurring between January 1, 1978 and June 30, 1981<br>Column 3: Indicate the accounting period and year in which the carriage and DSE occurred (e.g., 1981/1)<br>Column 4: Indicate the basis of carriage on which the station was carried by listing one of the following letters<br>(Note that the FCC rules and regulations cited below pertain to those in effect on June 24, 1981.<br>A—Part-time specialty programming: Carriage, on a part-time basis, of specialty programming under FCC rules, sections |                                                                    |                 |         |                                                                                                    |                       |                        |  |  |  |
|                                                                                                    |                                                                                                    |                                                                    |                 |         |                                                                                                    |                       | 1                      |  |  |  |
|                                                                                                    | 1 0 4 1                                                                                                    |                                                                    |                 |         |                                                                                                    | ID SUBSTITUTE BASIS   |                        |  |  |  |
|                                                                                                    | 1. CALL                                                                                                    | 2. PRIOR<br>DSE                                                    | 3. ACCO         |         | 4. BASIS OF                                                                                                    | 5. PRESENT<br>DSE     | 6. PERMITTED<br>DSE    |  |  |  |
|                                                                                                    | SIGN                                                                                                    | DSE                                                                | PER             | IOD     | CARRIAGE                                                                                                    | DSE                   | DSE                    |  |  |  |
|                                                                                                    |                                                                                                    |                                                                    | -               |         |                                                                                                    |                       |                        |  |  |  |
|                                                                                                    |                                                                                                    |                                                                    | -               |         |                                                                                                    |                       |                        |  |  |  |
|                                                                                                    |                                                                                                    |                                                                    | •               |         |                                                                                                    |                       |                        |  |  |  |
|                                                                                                    |                                                                                                    |                                                                    |                 |         |                                                                                                    |                       |                        |  |  |  |
|                                                                                                    |                                                                                                    |                                                                    | -+              |         |                                                                                                    |                       |                        |  |  |  |
|                                                                                                    |                                                                                                    |                                                                    |                 |         |                                                                                                    |                       |                        |  |  |  |
|                                                                                                    |                                                                                                    |                                                                    | •               |         |                                                                                                    |                       |                        |  |  |  |
|                                                                                                    |                                                                                                    |                                                                    |                 |         |                                                                                                    |                       |                        |  |  |  |
|                                                                                                    |                                                                                                    |                                                                    |                 |         |                                                                                                    |                       |                        |  |  |  |
|                                                                                                    |                                                                                                    |                                                                    |                 |         |                                                                                                    |                       |                        |  |  |  |
|                                                                                                    |                                                                                                    |                                                                    |                 |         |                                                                                                    |                       |                        |  |  |  |
|                                                                                                    |                                                                                                    |                                                                    |                 |         |                                                                                                    |                       |                        |  |  |  |
| 7<br>Computation<br>of the<br>Syndicated<br>Exclusivity<br>Surcharge                                            | Instructions: Block A must be completed.<br>In block A:<br>If your answer is "Yes," complete blocks B and C, below.<br>If your answer is "No," leave blocks B and C blank and complete part 8 of the DSE schedule.<br>BLOCK A: MAJOR TELEVISION MARKET<br>• Is any portion of the cable system within a top 100 major television market as defined by section 76.5 of FCC rules in effect June 24, 1981?                                                                                                    |                                                                    |                 |         |                                                                                                    |                       |                        |  |  |  |
|                                                                                                    |                                                                                                    | e blocks B and C .                                                 |                 |         | X No—Proceed to                                                                                                    | purto                 |                        |  |  |  |
|                                                                                                    | BLOCK B: C                                                                                                    | arriage of VHF/Grade                                               | B Contour St    | ations  | BLOCK                                                                                                    | C: Computation of Exe | mpt DSEs               |  |  |  |
|                                                                                                    |                                                                                                    | ion that places a grad<br>ble system?<br>tation below with its app | e B contour, ir | n whole | Was any station listed in block B of part 7 carried in any commu-<br>nity served by the cable system prior to March 31, 1972? (refe<br>to former FCC rule 76.159)<br>Yes—List each station below with its appropriate permitted DSE |                       |                        |  |  |  |
|                                                                                                    | X No—Enter zero a                                                                                                    | and proceed to part 8.                                             |                 |         | X No—Enter zero a                                                                                                    | nd proceed to part 8. |                        |  |  |  |
|                                                                                                    | CALL SIGN                                                                                                    | DSE CA                                                             | LL SIGN         | DSE     | CALL SIGN                                                                                                    | DSE CALL S            | IGN DSE                |  |  |  |
|                                                                                                    | GALL SIGN                                                                                                    |                                                                    |                 | DGE     | CALL SIGN                                                                                                    | DOE CALLS             |                        |  |  |  |
|                                                                                                    |                                                                                                    |                                                                    |                 |         |                                                                                                    |                       |                        |  |  |  |
|                                                                                                    |                                                                                                    |                                                                    |                 |         |                                                                                                    |                       |                        |  |  |  |
|                                                                                                    |                                                                                                    |                                                                    |                 |         |                                                                                                    |                       |                        |  |  |  |
|                                                                                                    |                                                                                                    |                                                                    |                 |         |                                                                                                    |                       |                        |  |  |  |
|                                                                                                    |                                                                                                    |                                                                    |                 |         |                                                                                                    |                       | ·····                  |  |  |  |
|                                                                                                    |                                                                                                    |                                                                    |                 |         |                                                                                                    |                       |                        |  |  |  |
|                                                                                                    |                                                                                                    |                                                                    |                 |         |                                                                                                    |                       |                        |  |  |  |
|                                                                                                    |                                                                                                    | · · · · · ·                                                        |                 | 0.00    |                                                                                                    |                       |                        |  |  |  |
|                                                                                                    |                                                                                                    | TO                                                                 | TAL DSEs        | 0.00    |                                                                                                    | TOTAL                 | DSEs 0.00              |  |  |  |

L

| LEGAL NA      | ME OF OWNER OF CABLE SYSTEM:<br>CEQUEL COMMUNICATIONS LLC                                                                                                    | SYSTEM ID#<br>023030 | Name                                |
|---------------|----------------------------------------------------------------------------------------------------|----------------------|-------------------------------------|
|               | BLOCK D: COMPUTATION OF THE SYNDICATED EXCLUSIVITY SURCHARGE                                                                                                    |                      |                                     |
| Section<br>1  | Enter the amount of gross receipts from space K (page 7)                                                                                                    | 1,694,772.35         | 7                                   |
| Section<br>2  | A. Enter the total DSEs from block B of part 7                                                                                                    | 0.00                 | Computation                         |
|               | B. Enter the total number of exempt DSEs from block C of part 7                                                                                                    | 0.00                 | of the<br>Syndicated<br>Exclusivity |
|               | C. Subtract line B from line A and enter here. This is the total number of DSEs subject to the surcharge computation. If zero, proceed to part 8                                                                                                    | 0.00                 | Surcharge                           |
| • Is an       | y portion of the cable system within a top 50 television market as defined by the FCC? Yes—Complete section 3 below. X No—Complete section 4 below.                                                                                                    |                      |                                     |
|               | SECTION 3: TOP 50 TELEVISION MARKET                                                                                                    |                      |                                     |
| Section<br>3a | Did your cable system retransmit the signals of any partially distant television stations during the accounting period?     Yes—Complete part 9 of this schedule.     X No—Complete the applicable section below.                                                                              |                      |                                     |
|               | If the figure in section 2, line C is 4.000 or less, compute your surcharge here and leave section 3b blank. NOTE: If the D is 1.0 or less, multiply the gross receipts by .00599 by the DSE. Enter the result on line A below.                                                                | SE                   |                                     |
|               | A. Enter 0.00599 of gross receipts (the amount in section1)                                                                                                    |                      |                                     |
|               | B. Enter 0.00377 of gross receipts (the amount in section.1)                                                                                                    |                      |                                     |
|               | C. Subtract 1.000 from total permitted DSEs (the figure on line C in section 2) and enter here                                                                                                    |                      |                                     |
|               | D. Multiply line B by line C and enter here                                                                                                    |                      |                                     |
|               | E. Add lines A and D. This is your surcharge.<br>Enter here and on line 2 of block 4 in space L (page 7)<br>Syndicated Exclusivity Surcharge                                                                                                    |                      |                                     |
| Section<br>3b | If the figure in section 2, line C is more than 4.000, compute your surcharge here and leave section 3a blank.                                                                                                    |                      |                                     |
|               | A. Enter 0.00599 of gross receipts (the amount in section 1)                                                                                                    |                      |                                     |
|               | B. Enter 0.00377 of gross receipts (the amount in section 1)                                                                                                    |                      |                                     |
|               | C. Multiply line B by 3.000 and enter here                                                                                                    |                      |                                     |
|               | D. Enter 0.00178 of gross receipts (the amount in section 1) ▶ \$                                                                                                    |                      |                                     |
|               | E. Subtract 4.000 from total DSEs (the fgure on line C in section 2) and enter here                                                                                                    |                      |                                     |
|               | F. Multiply line D by line E and enter here                                                                                                    |                      |                                     |
|               | G. Add lines A, C, and F. This is your surcharge.<br>Enter here and on line 2 of block 4 in space L (page 7)<br>Syndicated Exclusivity Surcharge                                                                                                    |                      |                                     |
|               | SECTION 4: SECOND 50 TELEVISION MARKET                                                                                                    |                      |                                     |
|               | Did your cable system retransmit the signals of any partially distant television stations during the accounting period?                                                                                                    |                      |                                     |
| Section<br>4a | Yes     Complete part 9 of this schedule.     X     No     Complete the applicable section below.                                                                                                    |                      |                                     |
|               | If the figure in section 2, line C is 4.000 or less, compute your surcharge here and leave section 4b blank. NOTE: If the D is 1.0 or less, multiply the gross receipts by 0.003 by the DSE. Enter the result on line A below.<br>A. Enter 0.00300 of gross receipts (the amount in section 1) | SE                   |                                     |
|               | B. Enter 0.00189 of gross receipts (the amount in section 1)                                                                                                    |                      |                                     |
|               | C.Subtract 1.000 from total permitted DSEs (the fgure on line C in section 2) and enter here                                                                                                    |                      |                                     |
|               | D. Multiply line B by line C and enter here                                                                                                    |                      |                                     |
|               | E. Add lines A and D. This is your surcharge.<br>Enter here and on line 2 of block 4 in space L (page 7)<br>Syndicated Exclusivity Surcharge                                                                                                    |                      |                                     |
|               |                                                                                                    |                      |                                     |

### ACCOUNTING PERIOD: 2018/1

| DSE 9 | SCHED | UI F | PAGE | 16 |
|-------|-------|------|------|----|

| Name                                |              | DSE SCHEDU<br>ME OF OWNER OF CABLE SYSTEM: S<br>CEQUEL COMMUNICATIONS LLC                                                                                                    | DLE. PAGE 16.<br>SYSTEM ID#<br>023030 |
|-------------------------------------|--------------|----------------------------------------------------------------------------------------------------|---------------------------------------|
|                                     | Section      |                                                                                                    | 023030                                |
| 7                                   | 4b           | If the figure in section 2, line C is more than 4.000, compute your surcharge here and leave section 4a blank.                                                                                                    |                                       |
| Computation                         |              | A. Enter 0.00300 of gross receipts (the amount in section 1)                                                                                                    |                                       |
| of the<br>Syndicated<br>Exclusivity |              | B. Enter 0.00189 of gross receipts (the amount in section 1)                                                                                                    |                                       |
| Surcharge                           |              | C. Multiply line B by 3.000 and enter here                                                                                                    |                                       |
|                                     |              | D. Enter 0.00089 of gross receipts (the amount in section 1)                                                                                                    |                                       |
|                                     |              | E. Subtract 4.000 from the total DSEs (the figure on line C in section 2) and enter here                                                                                                    |                                       |
|                                     |              | F. Multiply line D by line E and enter here \$                                                                                                    |                                       |
|                                     |              | G. Add lines A, C, and F. This is your surcharge.                                                                                                    |                                       |
|                                     |              | Enter here and on line 2, block 4, space L (page 7) Syndicated Exclusivity Surcharge.                                                                                                    |                                       |
|                                     | Instru       | ctions:                                                                                                    |                                       |
| 8                                   | You m        | ust complete this part of the DSE schedule for the SUM OF PERMITTED DSEs in part 6, block B; however, if block A of part                                                                                                    | t                                     |
| •                                   |              | checked "Yes," use the total number of DSEs from part 5.<br>ock A, indicate, by checking "Yes" or "No," whether your system carried any partially distant stations.                                                                      |                                       |
| Computation<br>of                   | -            | ir answer is "No," compute your system's base rate fee in block B. Leave part 9 blank.                                                                                                    |                                       |
| Base Rate Fee                       | blank        | ir answer is "Yes" (that is, if you carried one or more partially distant stations), you must complete part 9. Leave block B belov                                                                                                    | N                                     |
|                                     |              | is a partially distant station? A station is "partially distant" if, at the time your system carried it, some of your subscribers                                                                                                    |                                       |
|                                     |              | bocated within that station's local service area and others were located outside that area. For the definition of a station's "local<br>e area," see page (v) of the general instructions.                                               |                                       |
|                                     |              |                                                                                                    |                                       |
|                                     | • Did v      | BLOCK A: CARRIAGE OF PARTIALLY DISTANT STATIONS<br>our cable system retransmit the signals of any partially distant television stations during the accounting period?                                                                    |                                       |
|                                     | - Did y      | Yes—Complete part 9 of this schedule.                                                                                                    |                                       |
|                                     |              | BLOCK B: NO PARTIALLY DISTANT STATIONS—COMPUTATION OF BASE RATE FEE                                                                                                    |                                       |
|                                     | Section      | BLOCK B. NO PARTIALLY DISTANT STATIONS—CONFUTATION OF DASE RATE FEE                                                                                                    |                                       |
|                                     | 1            | Enter the amount of gross receipts from space K (page 7)                                                                                                    | 5                                     |
|                                     | Section<br>2 | Enter the total number of permitted DSEs from block B, part 6 of this schedule.<br>(If block A of part 6 was checked "Yes,"                                                                                                    |                                       |
|                                     | -            | use the total number of DSEs from part 5.)                                                                                                    | 0                                     |
|                                     | Section      |                                                                                                    |                                       |
|                                     | 3            | If the figure in section 2 is <b>4.000 or less</b> , compute your base rate fee here and leave section 4 blank.<br>NOTE: If the DSE is 1.0 or less, multiply the gross receipts by 0.01064 by the DSE. Enter the result on line A below. |                                       |
|                                     |              | A. Enter 0.01064 of gross receipts                                                                                                    |                                       |
|                                     |              | (the amount in section 1)                                                                                                    | <u>)</u>                              |
|                                     |              | B. Enter 0.00701 of gross receipts                                                                                                    |                                       |
|                                     |              | (the amount in section 1)▶ <u>\$ 11,880.35</u>                                                                                                    |                                       |
|                                     |              | C. Subtract 1.000 from total DSEs                                                                                                    |                                       |
|                                     |              | (the figure in section 2) and enter here                                                                                                    |                                       |
|                                     |              | D. Multiply line B by line C and enter here                                                                                                    |                                       |
|                                     |              | E. Add lines A, and D. This is your base rate fee. Enter here                                                                                                    |                                       |
|                                     |              | and in block 3, line 1, space L (page 7)                                                                                                    | 9,016.19                              |
|                                     |              | Base Rate Fee                                                                                                    |                                       |

| LEGAL N           | AME OF OWNER OF CABLE SYSTEM: SYSTEM ID                                                                                                    | Nama                       |
|-------------------|----------------------------------------------------------------------------------------------------|----------------------------|
| CEQL              | IEL COMMUNICATIONS LLC 02303                                                                                                    | 0 <sup>Name</sup>          |
| Section           | If the figure in section 2 is more than 4.000, compute your base rate fee here and leave section 3 blank.                                                                                                    |                            |
| 4                 |                                                                                                    | 8                          |
|                   | A. Enter 0.01064 of gross receipts                                                                                                    | 0                          |
|                   | (the amount in section 1)                                                                                                    |                            |
|                   | B. Enter 0.00701 of gross receipts                                                                                                    | Computation                |
|                   | (the amount in section 1) <b>§</b>                                                                                                    | of<br>Base Rate Fee        |
|                   | C. Multiply line B by 3.000 and enter here <b>\$</b>                                                                                                    |                            |
|                   | D. Enter 0.00330 of gross receipts (the amount in section 1) ▶                                                                                                    |                            |
|                   |                                                                                                    |                            |
|                   | E. Subtract 4.000 from total DSEs (the figure in section 2) and enter here►                                                                                                    |                            |
|                   |                                                                                                    |                            |
|                   | F. Multiply line D by line E and enter here                                                                                                    |                            |
|                   | G. Add lines A, C, and F. This is your base rate fee.                                                                                                    | 1                          |
|                   | Enter here and in block 3, line 1, space L (page 7) Base Rate Fee <b>0.00</b>                                                                                                    |                            |
|                   |                                                                                                    |                            |
| IMPOR             | TANT: It is no longer necessary to report television signals on a system-wide basis. Carriage of television broadcast signals shall                                                                                                    |                            |
| instead<br>Space  | be reported on a community-by-community basis (subscriber groups) if the cable system reported multiple channel line-ups in G.                                                                                                    | 9                          |
|                   | eral: If any of the stations you carried were partially distant, the statute allows you, in computing your base rate fee, to exclude                                                                                                    | Computation                |
|                   | s from subscribers located within the station's local service area, from your system's total gross receipts. To take advantage of thi<br>on, you must:                                                                                                    | of<br>Base Rate Fee        |
| Firet: [          | ivide all of your subscribers into subscriber groups, each group consisting entirely of subscribers that are distant to the same                                                                                                    | and                        |
|                   | or the same group of stations. Next: Treat each subscriber group as if it were a separate cable system. Determine the number of                                                                                                    | Syndicated<br>Exclusivity  |
|                   | nd the portion of your system's gross receipts attributable to that group, and calculate a separate base rate fee for each group.                                                                                                    | Surcharge                  |
| •                 | : Add up the separate base rate fees for each subscriber group. That total is the base rate fee for your system.<br>If any portion of your cable system is located within the top 100 television market and the station is not exempt in part 7, you mus                                            | for                        |
|                   | mpute a Syndicated Exclusivity Surcharge for each subscriber group. In this case, complete both block A and B below. However,                                                                                                    |                            |
| if your o         | cable system is wholly located outside all major television markets, complete block A only.                                                                                                    | Stations, and              |
|                   | Identify a Subscriber Group for Partially Distant Stations                                                                                                    | for Partially<br>Permitted |
| -                 | For each community served, determine the local service area of each wholly distant and each partially distant station you to that community.                                                                                                    | Stations                   |
|                   | For each wholly distant and each partially distant station you carried, determine which of your subscribers were located                                                                                                    |                            |
| outside           | the station's local service area. A subscriber located outside the local service area of a station is distant to that station (and, by ne token, the station is distant to the subscriber.)                                                                                                    |                            |
|                   | Divide your subscribers into subscriber groups according to the complement of stations to which they are distant. Each                                                                                                    |                            |
|                   | ber group must consist entirely of subscribers who are distant to exactly the same complement of stations. Note that a cable will have only one subscriber group when the distant stations it carried have local service areas that coincide.                                                       |                            |
| Compu<br>groups.  | ting the base rate fee for each subscriber group: Block A contains separate sections, one for each of your system's subscribe                                                                                                    | er                         |
|                   | section:                                                                                                    |                            |
|                   | y the communities/areas represented by each subscriber group.                                                                                                    |                            |
|                   | he call sign for each of the stations in the subscriber group's complement—that is, each station that is distant to all of the<br>pers in the group.                                                                                                    |                            |
| • lf:             |                                                                                                    |                            |
|                   | system is located wholly outside all major and smaller television markets, give each station's DSE as you gave it in parts 2, 3, f this schedule; or,                                                                                                    |                            |
| 2) any j          | portion of your system is located in a major or smaller televison market, give each station's DSE as you gave it in block B,<br>6 of this schedule.                                                                                                    |                            |
| •                 | e DSEs for each station. This gives you the total DSEs for the particular subscriber group.                                                                                                    |                            |
| • Calcu           | ate gross receipts for the subscriber group. For further explanation of gross receipts see page (vii) of the general instructions paper SA3 form.                                                                                                    |                            |
|                   | ute a base rate fee for each subscriber group using the formula outline in block B of part 8 of this schedule on the preceding                                                                                                    |                            |
| page. I<br>DSEs f | n making this computation, use the DSE and gross receipts figure applicable to the particular subscriber group (that is, the total<br>or that group's complement of stations and total gross receipts from the subscribers in that group). You do not need to show your<br>alculations on the form. |                            |

| Name | LEGAL NAME OF OWNER OF CABLE SYSTEM: SY                                                                                                    | STEM ID# |
|------|----------------------------------------------------------------------------------------------------|----------|
| Name | CEQUEL COMMUNICATIONS LLC                                                                                                    | 023030   |
|      | Guidance for Computing the Royalty Fee for Partially Permitted/Partially NonPermitted Signals                                                                                                    |          |
|      | Step 1: Use part 9, block A, of the DSE Schedule to establish subscriber groups to compute the base rate fee for wholly and                                                                                                    |          |
|      | partially permitted distant signals. Write "Permitted Signals" at the top of the page. Note: One or more permitted signals in these subscriber groups may be partially distant.                                                                   |          |
|      | Step 2: Use a separate part 9, block A, to compute the 3.75 percent fee for wholly nonpermitted and partially nonpermitted distant                                                                                                    |          |
|      | signals. Write "Nonpermitted 3.75 stations" at the top of this page. Multiply the subscriber group gross receipts by total DSEs by                                                                                                    |          |
|      | .0375 and enter the grand total 3.75 percent fees on line 2, block 3, of space L. Important: The sum of the gross receipts reported                                                                                                    |          |
|      | for each part 9 used in steps 1 and 2 must equal the amount reported in space K.                                                                                                    |          |
|      | Step 3: Use part 9, block B, to compute a syndicated exclusivity surcharge for any wholly or partially permitted distant                                                                                                    |          |
|      | signals from step 1 that is subject to this surcharge.                                                                                                    |          |
|      | Guidance for Computing the Royalty Fee for Carriage of Distant and Partially Distant Multicast Streams           Step 1: Use part 9, Block A, of the DSE Schedule to report each distant multicast stream of programming that is transmitted from |          |
|      | a primary television broadcast signal. Only the base rate fee should be computed for each multicast stream. The 3.75 Percent Rate                                                                                                    |          |
|      | and Syndicated Exclusivity Surcharge are not applicable to the secondary transmission of a multicast stream.                                                                                                    |          |
|      | You must report but not assign a DSE value for the retransmission of a multicast stream that is the subject of a written agreement                                                                                                    |          |
|      | entered into on or before June 30, 2009 between a cable system or an association representing the cable system and a primary                                                                                                    |          |
|      | transmitter or an association representing the primary transmitter.                                                                                                    |          |
|      |                                                                                                    |          |
|      |                                                                                                    |          |
|      |                                                                                                    |          |
|      |                                                                                                    |          |
|      |                                                                                                    |          |
|      |                                                                                                    |          |
|      |                                                                                                    |          |
|      |                                                                                                    |          |
|      |                                                                                                    |          |
|      |                                                                                                    |          |
|      |                                                                                                    |          |
|      |                                                                                                    |          |
|      |                                                                                                    |          |
|      |                                                                                                    |          |
|      |                                                                                                    |          |
|      |                                                                                                    |          |
|      |                                                                                                    |          |
|      |                                                                                                    |          |
|      |                                                                                                    |          |
|      |                                                                                                    |          |
|      |                                                                                                    |          |
|      |                                                                                                    |          |
|      |                                                                                                    |          |
|      |                                                                                                    |          |
|      |                                                                                                    |          |
|      |                                                                                                    |          |
|      |                                                                                                    |          |
|      |                                                                                                    |          |
|      |                                                                                                    |          |
|      |                                                                                                    |          |
|      |                                                                                                    |          |
|      |                                                                                                    |          |
|      |                                                                                                    |          |
|      |                                                                                                    |          |
|      |                                                                                                    |          |
| 1    |                                                                                                    |          |
|      |                                                                                                    |          |

| LEGAL NAME OF OWNER<br>CEQUEL COMMUN                             |                                                                                                    |                 |                                    |                                        |          | SY        | STEM ID#<br>023030 | Name                 |
|------------------------------------------------------------------|----------------------------------------------------------------------------------------------------|-----------------|------------------------------------|----------------------------------------|----------|-----------|--------------------|----------------------|
| BLOCK A: COMPUTATION OF BASE RATE FEES FOR EACH SUBSCRIBER GROUP |                                                                                                    |                 |                                    |                                        |          |           |                    |                      |
| FIRST SUBSCRIBER GROUP                                           |                                                                                                    |                 |                                    | SECOND SUBSCRIBER GROUP                |          |           |                    | 9                    |
| COMMUNITY/ AREA                                                  |                                                                                                    |                 | 0                                  | COMMUNITY/ AREA 0                      |          |           |                    | Computation          |
| CALL SIGN                                                        | DSE                                                                                                    | CALL SIGN       | DSE                                | CALL SIGN                              | DSE      | CALL SIGN | DSE                | of                   |
|                                                                  |                                                                                                    |                 |                                    |                                        |          |           |                    | Base Rate Fee<br>and |
|                                                                  |                                                                                                    | -               |                                    |                                        |          |           |                    | Syndicated           |
|                                                                  |                                                                                                    |                 |                                    |                                        |          |           |                    | Exclusivity          |
|                                                                  |                                                                                                    |                 |                                    |                                        |          |           |                    | Surcharge            |
|                                                                  |                                                                                                    | -               |                                    |                                        |          |           |                    | for                  |
|                                                                  |                                                                                                    |                 |                                    |                                        |          |           |                    | Partially<br>Distant |
|                                                                  | •••••                                                                                                    |                 |                                    |                                        |          |           |                    | Stations             |
|                                                                  |                                                                                                    |                 |                                    |                                        | <b>.</b> | -         |                    | otationo             |
|                                                                  |                                                                                                    |                 |                                    |                                        |          |           |                    |                      |
|                                                                  |                                                                                                    |                 |                                    |                                        |          |           |                    |                      |
|                                                                  |                                                                                                    |                 |                                    |                                        |          |           |                    |                      |
|                                                                  |                                                                                                    |                 |                                    |                                        |          |           |                    |                      |
| Total DSEs                                                       | <u> </u>                                                                                                    |                 | 0.00                               | Total DSEs                             | <u> </u> |           | 0.00               |                      |
| Gross Receipts First Group \$ 0.00                               |                                                                                                    |                 |                                    | Gross Receipts Second Group \$ 0.00    |          |           | 0.00               |                      |
|                                                                  |                                                                                                    |                 |                                    |                                        |          |           |                    |                      |
| Base Rate Fee First Group \$ 0.00                                |                                                                                                    |                 | 0.00                               | Base Rate Fee Second Group   \$   0.00 |          |           |                    |                      |
|                                                                  | THIRD                                                                                                    | SUBSCRIBER GROU |                                    | FOURTH SUBSCRIBER GROUP                |          |           |                    |                      |
| COMMUNITY/ AREA 0                                                |                                                                                                    |                 | 0                                  | COMMUNITY/ AREA 0                      |          |           |                    |                      |
| CALL SIGN                                                        | DSE                                                                                                    | CALL SIGN       | DSE                                | CALL SIGN                              | DSE      | CALL SIGN | DSE                |                      |
|                                                                  |                                                                                                    |                 |                                    |                                        |          |           |                    |                      |
|                                                                  |                                                                                                    |                 |                                    |                                        |          |           |                    |                      |
|                                                                  |                                                                                                    |                 |                                    |                                        |          | -         |                    |                      |
|                                                                  |                                                                                                    |                 |                                    |                                        | <b>.</b> |           |                    |                      |
|                                                                  |                                                                                                    |                 |                                    |                                        |          |           |                    |                      |
|                                                                  |                                                                                                    |                 |                                    |                                        |          |           |                    |                      |
|                                                                  |                                                                                                    |                 |                                    |                                        |          |           |                    |                      |
|                                                                  |                                                                                                    |                 |                                    |                                        |          | -         |                    |                      |
|                                                                  |                                                                                                    |                 |                                    |                                        | 1        |           |                    |                      |
|                                                                  |                                                                                                    | _               |                                    |                                        | l        |           |                    |                      |
|                                                                  |                                                                                                    |                 |                                    |                                        |          |           |                    |                      |
|                                                                  |                                                                                                    |                 |                                    |                                        |          |           |                    |                      |
|                                                                  |                                                                                                    |                 |                                    |                                        |          |           |                    |                      |
| Total DSEs 0.00                                                  |                                                                                                    |                 | Total DSEs                         |                                        | 0.00     |           |                    |                      |
| Gross Receipts Third Group \$ 0.00                               |                                                                                                    | 0.00            | Gross Receipts Fourth              | Group                                  | \$       | 0.00      |                    |                      |
| Base Rate Fee Third Group \$ 0.00                                |                                                                                                    | 0.00            | Base Rate Fee Fourth Group \$ 0.00 |                                        |          | 0.00      |                    |                      |
|                                                                  | Base Rate Fee: Add the base rate fees for each subscriber group as shown in the boxes above.         Enter here and in block 3, line 1, space L (page 7)             \$ |                 |                                    |                                        |          |           |                    |                      |

# Nonpermitted 3.75 Stations

| LEGAL NAME OF OWNE                               |              |                 |             |                                     |            | 5                | 623030 O23030 | Name         |
|--------------------------------------------------|--------------|-----------------|-------------|-------------------------------------|------------|------------------|---------------|--------------|
| BL                                               | OCK A: (     | COMPUTATION OF  | BASE RA     | ATE FEES FOR EAG                    |            |                  |               |              |
|                                                  | FIRST        | SUBSCRIBER GROU |             |                                     |            | SUBSCRIBER GRC   | UP            | 9            |
| COMMUNITY/ AREA                                  |              |                 | 0           | COMMUNITY/ ARE                      | A          |                  | 0             | Computation  |
| CALL SIGN                                        | DSE          | CALL SIGN       | DSE         | CALL SIGN                           | DSE        | CALL SIGN        | DSE           | of           |
| ONLE OIGH                                        | DOL          | ONLE CIGIN      | DOL         |                                     | DOL        | O/ LEE OIGH      | DOL           | Base Rate Fe |
|                                                  |              |                 |             |                                     |            |                  |               | and          |
|                                                  |              |                 |             |                                     |            |                  |               | Syndicated   |
|                                                  |              |                 |             |                                     |            |                  |               | Exclusivity  |
|                                                  |              |                 |             |                                     |            |                  |               | Surcharge    |
|                                                  |              |                 |             |                                     |            |                  |               | for          |
|                                                  |              |                 |             |                                     |            |                  |               | Partially    |
|                                                  |              |                 |             |                                     |            | •                |               | Distant      |
|                                                  |              |                 |             |                                     |            |                  |               | Stations     |
|                                                  |              |                 |             |                                     |            |                  |               |              |
|                                                  |              |                 |             | •                                   |            | •                |               |              |
|                                                  |              |                 |             |                                     |            |                  |               |              |
|                                                  |              |                 |             |                                     |            | •••              |               |              |
|                                                  |              |                 |             | •                                   |            | •                |               |              |
| Total DSEs                                       | <b>I</b> I   | Į               | 0.00        | Total DSEs                          | Į          | 11               | 0.00          |              |
|                                                  | 2010         | ¢               | 0.00        |                                     | and Croup  | ¢                |               |              |
| Gross Receipts First Gr                          | oup          | \$              | 0.00        | Gross Receipts Second Group \$ 0.00 |            |                  |               |              |
| Base Rate Fee First Gr                           | oup          | \$              | 0.00        | Base Rate Fee Sec                   | cond Group | \$               | 0.00          |              |
|                                                  | THIRD        | SUBSCRIBER GROU | JP          |                                     | FOURTH     | I SUBSCRIBER GRO | UP            |              |
| COMMUNITY/ AREA                                  |              |                 | 0           | COMMUNITY/ ARE                      | Α          |                  | 0             |              |
| CALL SIGN                                        | DSE          | CALL SIGN       | DSE         | CALL SIGN                           | DSE        | CALL SIGN        | DSE           |              |
|                                                  |              |                 |             |                                     |            |                  |               |              |
|                                                  |              |                 |             |                                     |            | •                |               |              |
|                                                  |              |                 |             |                                     |            |                  |               |              |
|                                                  |              |                 |             | •                                   |            | •                |               |              |
|                                                  |              |                 |             |                                     |            | +                |               |              |
|                                                  |              |                 |             | •                                   |            | •                |               |              |
|                                                  |              |                 |             |                                     |            |                  |               |              |
|                                                  |              |                 |             |                                     |            |                  |               |              |
|                                                  |              |                 |             |                                     |            |                  |               |              |
|                                                  |              |                 |             |                                     |            |                  |               |              |
|                                                  |              |                 |             |                                     |            |                  |               |              |
|                                                  |              |                 |             |                                     |            |                  |               |              |
|                                                  |              |                 |             |                                     |            |                  |               |              |
|                                                  |              |                 | 0.00        |                                     |            |                  | 0.00          |              |
| Total DSEs                                       |              |                 |             | Total DSEs                          |            |                  |               |              |
| Gross Receipts Third Group                       |              | \$ 0.00         |             | Gross Receipts Fourth Group \$ 0.00 |            |                  | 0.00          |              |
| Base Rate Fee Third Group \$                     |              | \$              | 0.00        | Base Rate Fee Fourth Group          |            | \$               | 0.00          |              |
| Base Rate Fee: Add th<br>Enter here and in block |              |                 | riber group | as shown in the boxe                | es above.  | \$               | 0.00          |              |
|                                                  | 0, inie 1, 8 | pace - (page 1) |             |                                     |            | Ψ                | 0.00          |              |

| Name                                                                                     | LEGAL NAME OF OWNER OF CABLE SYSTEM:<br>CEQUEL COMMUNICATIONS LLC                                                                                                    | SYSTEM ID#<br>023030                                                                                                    |  |  |  |  |  |  |
|------------------------------------------------------------------------------------------|----------------------------------------------------------------------------------------------------|----------------------------------------------------------------------------------------------------|--|--|--|--|--|--|
|                                                                                          | BLOCK B: COMPUTATION OF SYNDICATED EXCLUSIVITY SURCHARGE FOR EACH SUBSCRIBER GROUP                                                                                                    |                                                                                                    |  |  |  |  |  |  |
| 9                                                                                        | If your cable system is located within a top 100 television market and the station is not exempt in Part 7, you mustalso compute a Syndicated Exclusivity Surcharge. Indicate which major television market any portion of your cable system is located in as defined by section 76.5 of FCC rules in effect on June 24, 1981:                                                                                                    |                                                                                                    |  |  |  |  |  |  |
| Computation<br>of                                                                        | First 50 major television market                                                                                                    | Second 50 major television market                                                                                                    |  |  |  |  |  |  |
| Base Rate Fee                                                                            | INSTRUCTIONS:<br>Step 1: In line 1 give the total DSEs by subscriber group for commerci                                                                                                    | al VHE Grade B contour stations listed in block A part 9 of                                                                                                    |  |  |  |  |  |  |
| and<br>Syndicated<br>Exclusivity<br>Surcharge<br>for<br>Partially<br>Distant<br>Stations | <ul> <li>Step 1: In line 1, give the total DSEs by subscriber group for commercial VHF Grade B contour stations listed in block A, part 9 of this schedule.</li> <li>Step 2: In line 2, give the total number of DSEs by subscriber group for the VHF Grade B contour stations that were classified as Exempt DSEs in block C, part 7 of this schedule. If none enter zero.</li> <li>Step 3: In line 3, subtract line 2 from line 1. This is the total number of DSEs used to compute the surcharge.</li> <li>Step 4: Compute the surcharge for each subscriber group using the formula outlined in block D, section 3 or 4 of part 7 of this schedule. In making this computation, use gross receipts figures applicable to the particular group. You do not need to show your actual calculations on this form.</li> </ul> |                                                                                                    |  |  |  |  |  |  |
|                                                                                          | FIRST SUBSCRIBER GROUP                                                                                                    | SECOND SUBSCRIBER GROUP                                                                                                    |  |  |  |  |  |  |
|                                                                                          |                                                                                                    | SECOND SUBSCRIBER GROUP                                                                                                    |  |  |  |  |  |  |
|                                                                                          | Line 1: Enter the VHF DSEs                                                                                                    | Line 1: Enter the VHF DSEs                                                                                                    |  |  |  |  |  |  |
|                                                                                          | Line 2: Enter the Exempt DSEs                                                                                                    | Line 2: Enter the Exempt DSEs                                                                                                    |  |  |  |  |  |  |
|                                                                                          | Line 3: Subtract line 2 from line 1<br>and enter here. This is the<br>total number of DSEs for<br>this subscriber group<br>subject to the surcharge<br>computation                                                                                                    | Line 3: Subtract line 2 from line 1<br>and enter here. This is the<br>total number of DSEs for<br>this subscriber group<br>subject to the surcharge<br>computation |  |  |  |  |  |  |
|                                                                                          | SYNDICATED EXCLUSIVITY SURCHARGE First Group                                                                                                    | SYNDICATED EXCLUSIVITY SURCHARGE Second Group                                                                                                    |  |  |  |  |  |  |
|                                                                                          | THIRD SUBSCRIBER GROUP                                                                                                    | FOURTH SUBSCRIBER GROUP                                                                                                    |  |  |  |  |  |  |
|                                                                                          | Line 1: Enter the VHF DSEs                                                                                                    | Line 1: Enter the VHF DSEs                                                                                                    |  |  |  |  |  |  |
|                                                                                          | Line 2: Einer the Exchipt DoEs: .<br>Line 3: Subtract line 2 from line 1<br>and enter here. This is the<br>total number of DSEs for<br>this subscriber group<br>subject to the surcharge<br>computation                                                                                                    | Line 2: Subtract line 2 from line 1<br>and enter here. This is the<br>total number of DSEs for<br>this subscriber group<br>subject to the surcharge<br>computation |  |  |  |  |  |  |
|                                                                                          | SYNDICATED EXCLUSIVITY<br>SURCHARGE<br>Third Group                                                                                                    | SYNDICATED EXCLUSIVITY<br>SURCHARGE<br>Fourth Group                                                                                                    |  |  |  |  |  |  |
|                                                                                          | SYNDICATED EXCLUSIVITY SURCHARGE: Add the surcharge for each in the boxes above. Enter here and in block 4, line 2 of space L (page 7)                                                                                                    |                                                                                                    |  |  |  |  |  |  |
|                                                                                          |                                                                                                    |                                                                                                    |  |  |  |  |  |  |